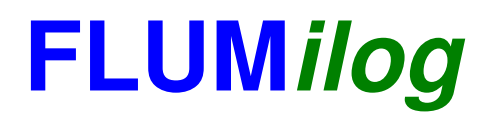

**Interface graphique v. 4.1.0.3 Outil de calcul V5.01**

# **Flux Thermiques Détermination des distances d'effets**

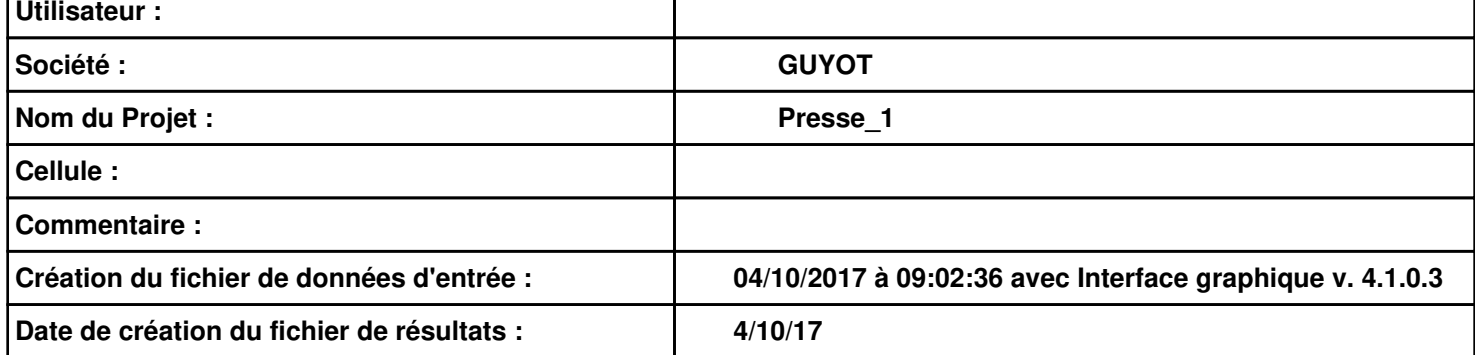

### **I. DONNEES D'ENTREE :**

### **Donnée Cible**

**Hauteur de la cible : 1,8 m** 

### **Géométrie Cellule 1**

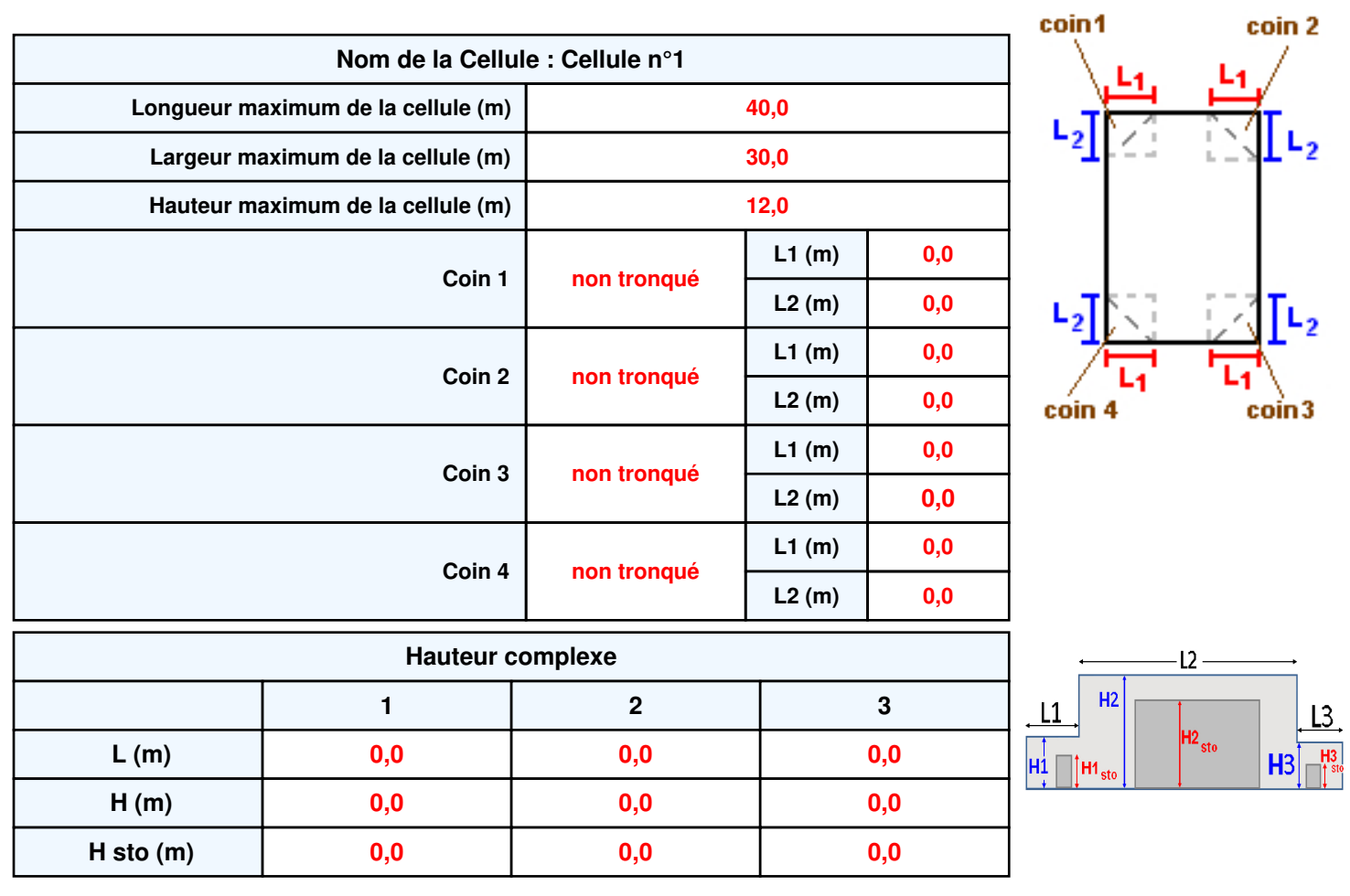

### **Toiture**

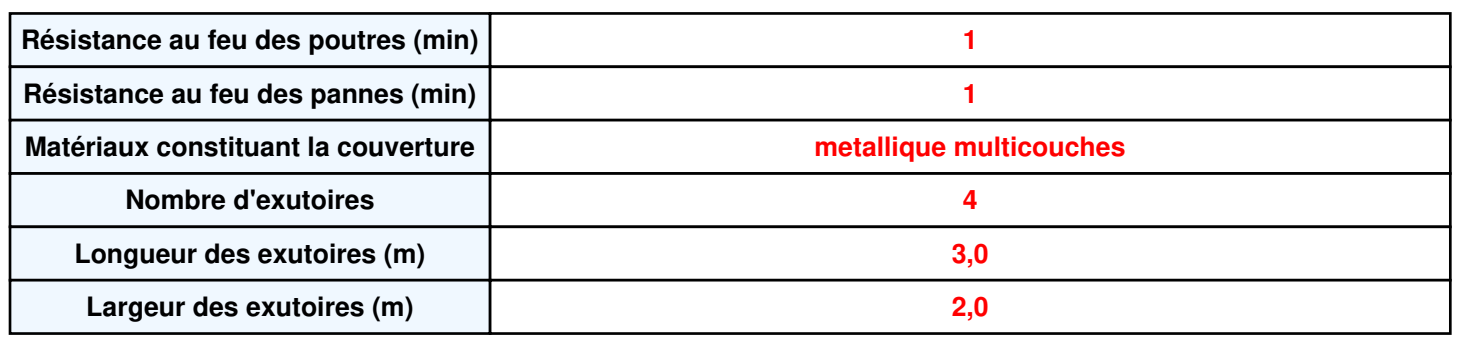

**Parois de la cellule : Cellule n°1**

P4

ſ

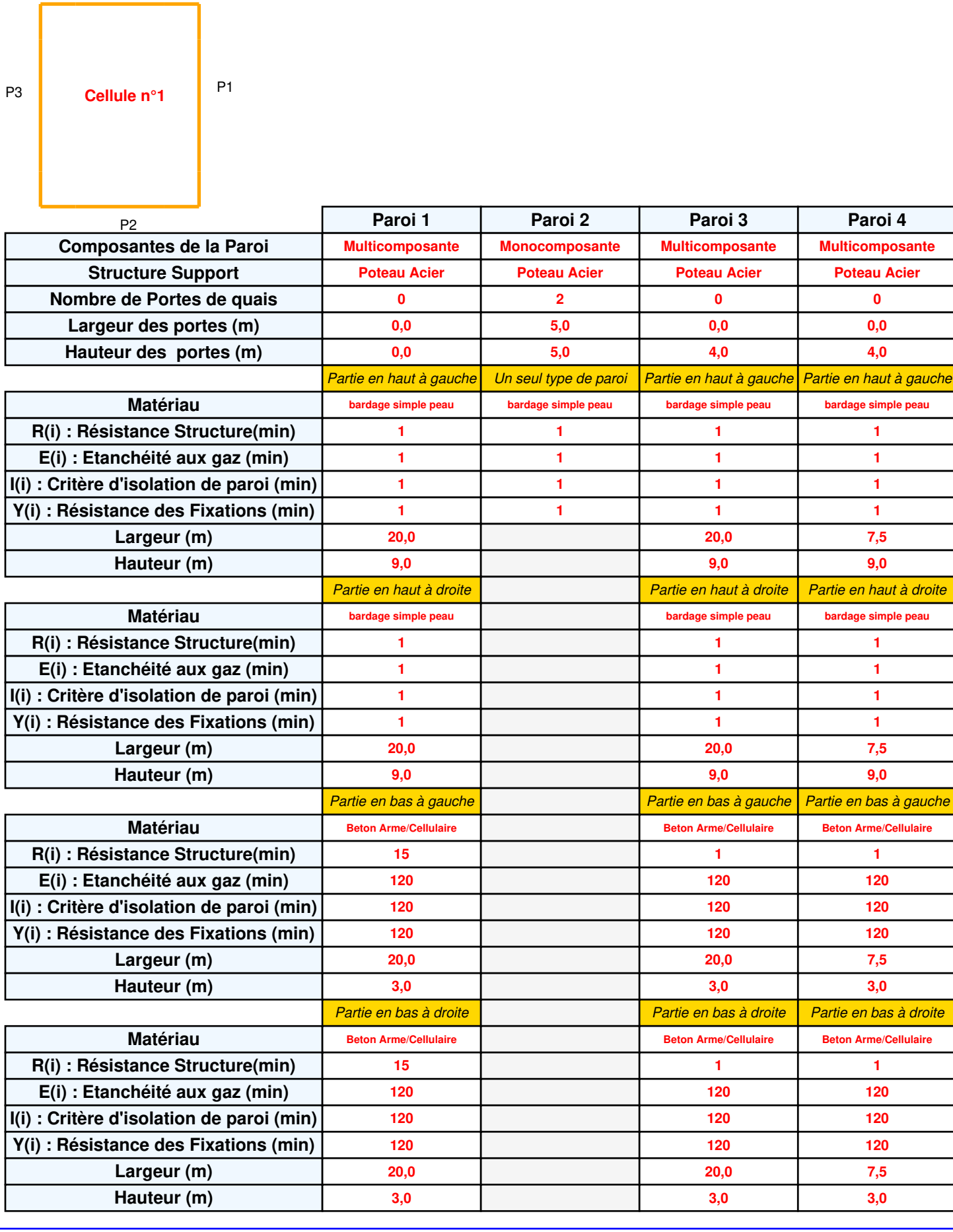

## *Presse\_1* **FLUM***ilog*

### **Stockage de la cellule : Cellule n°1**

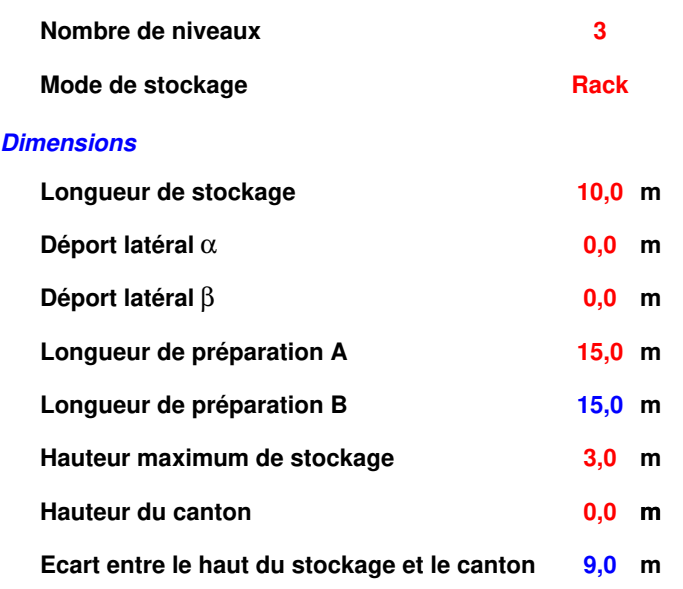

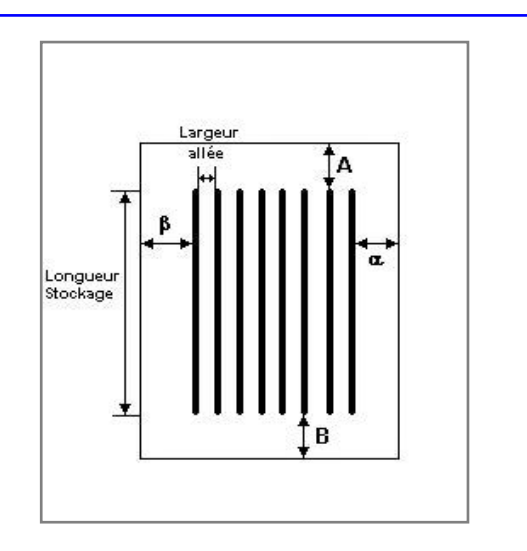

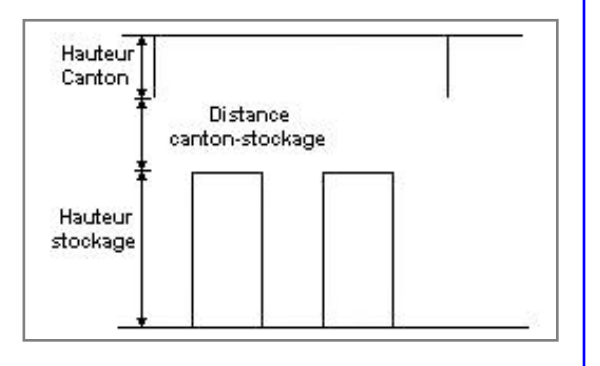

#### *Stockage en rack*

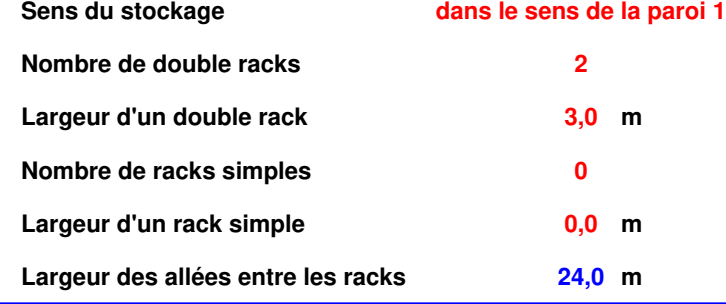

### **Palette type de la cellule : Cellule n°1**

#### *Dimensions Palette*

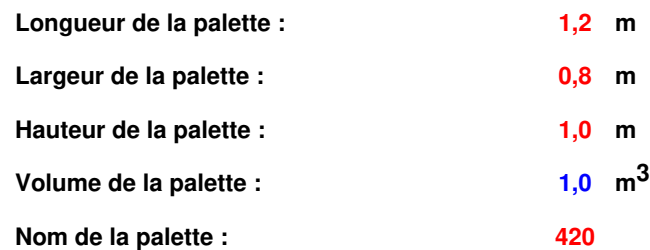

 **La longueur de la palette est très inférieure à la largeur du rack** 

 **Poids total de la palette : 420,0 kg** 

#### *Composition de la Palette (Masse en kg)*

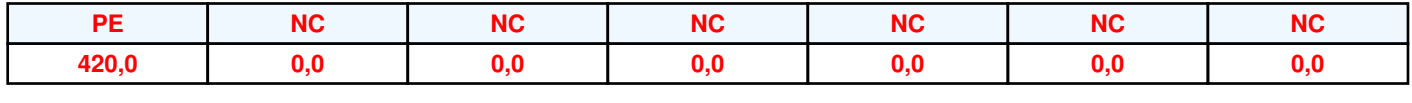

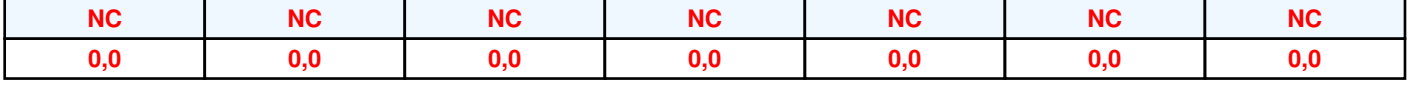

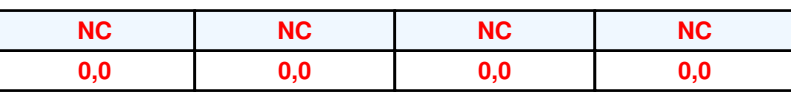

### *Données supplémentaires*

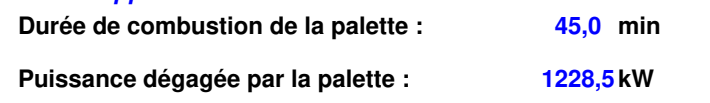

#### **Merlons**

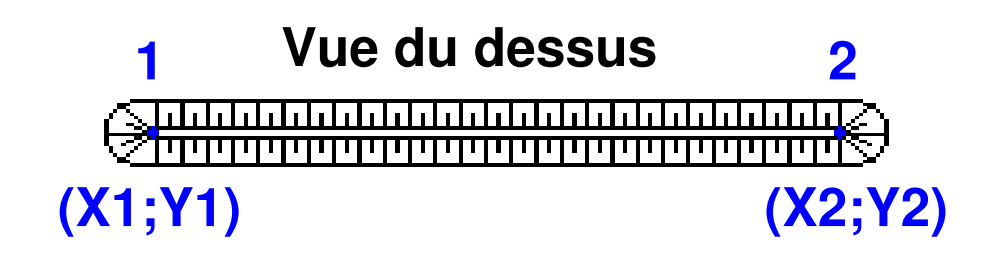

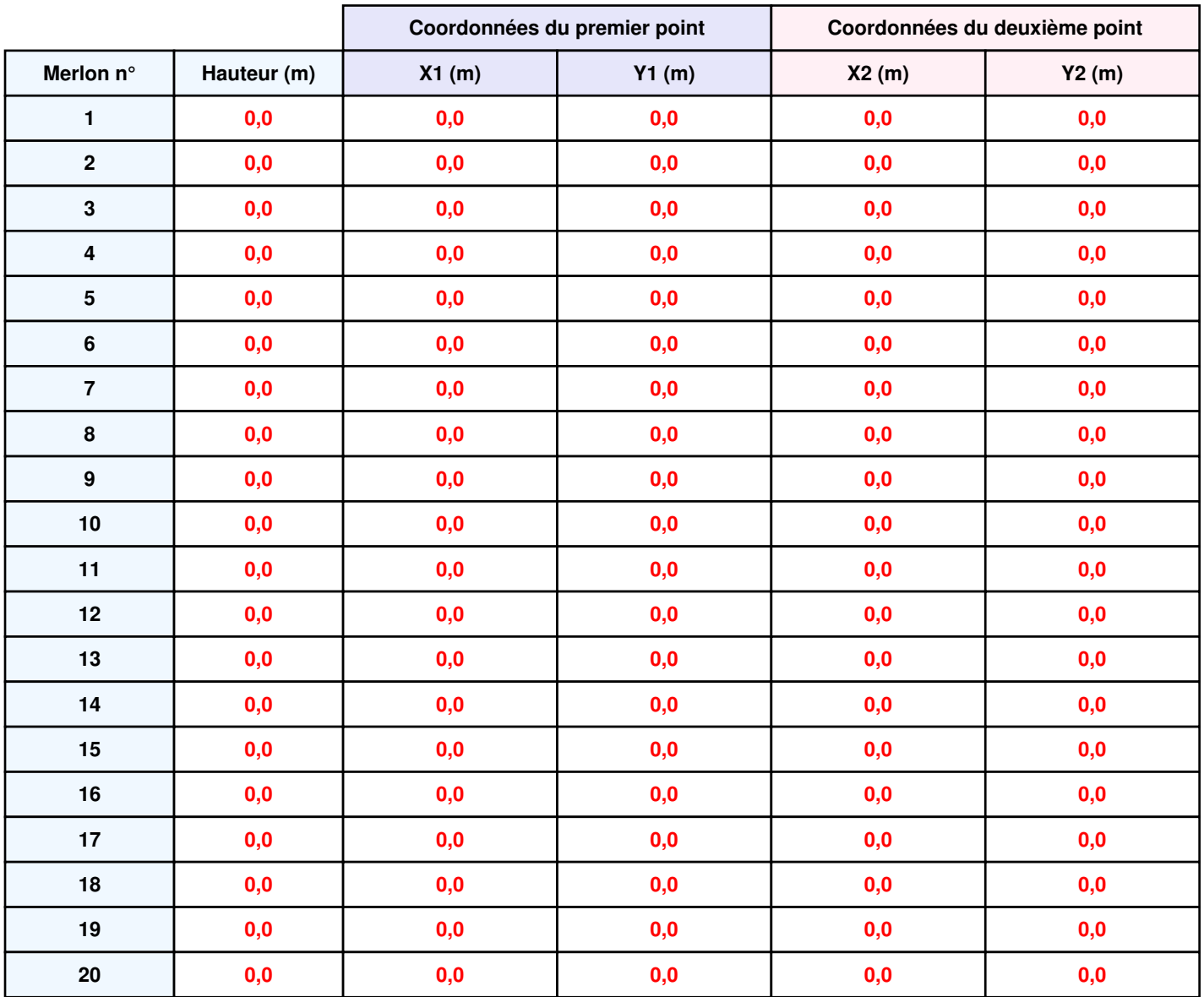

### **II. RESULTATS :**

**Départ de l'incendie dans la cellule : Cellule n°1**

**Durée de l'incendie dans la cellule : Cellule n°1 47,0 min** 

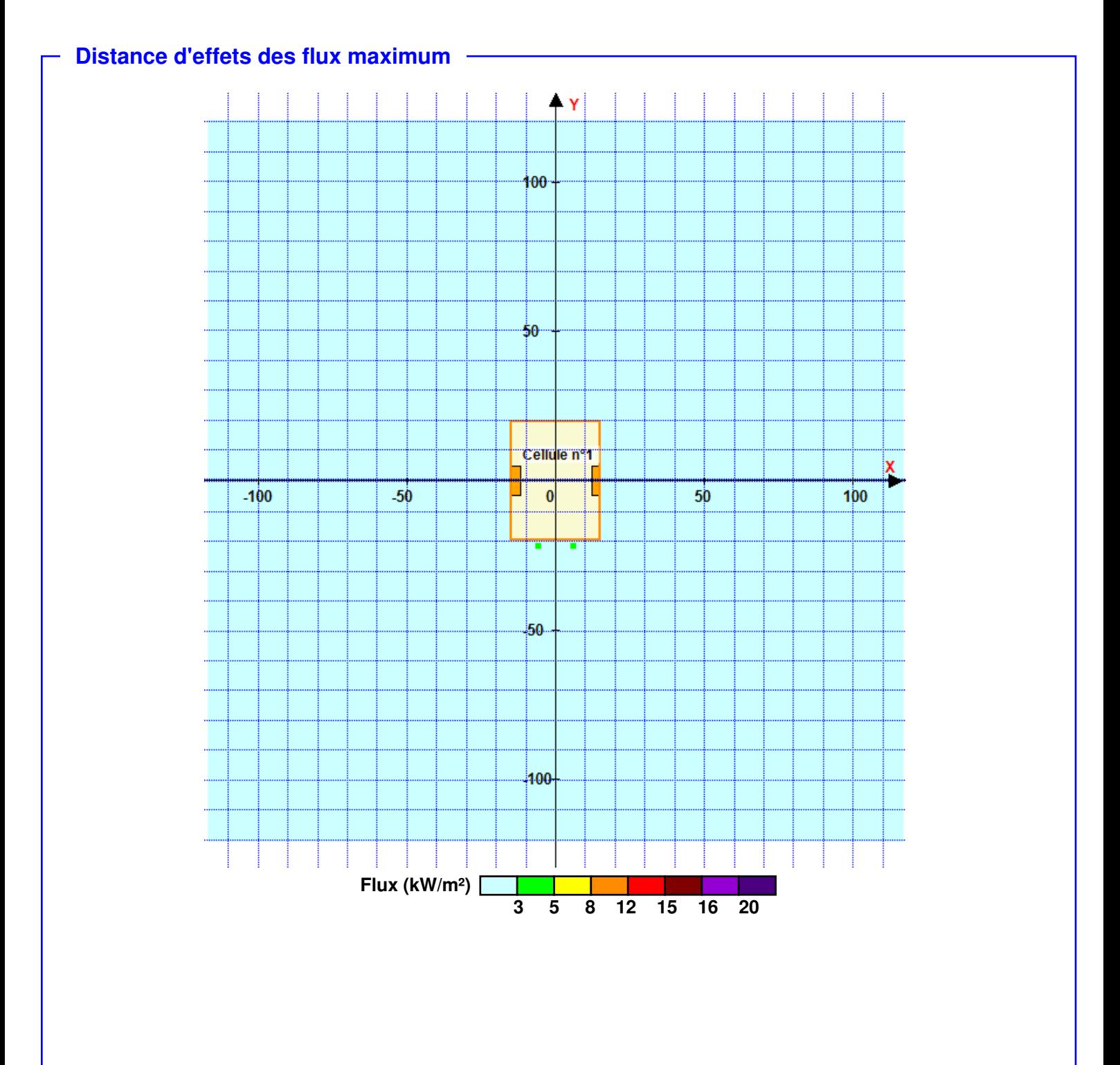

**Pour information : Dans l'environnement proche de la flamme, le transfert convectif de chaleur ne peut être négligé. Il est donc préconisé pour de faibles distances d'effets comprises entre 1 et 5 m de retenir une distance d'effets de 5 m et pour celles comprises entre 6 m et 10 m de retenir 10 m.**

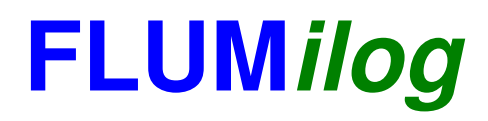

**Interface graphique v. 4.1.0.3 Outil de calcul V5.01**

# **Flux Thermiques Détermination des distances d'effets**

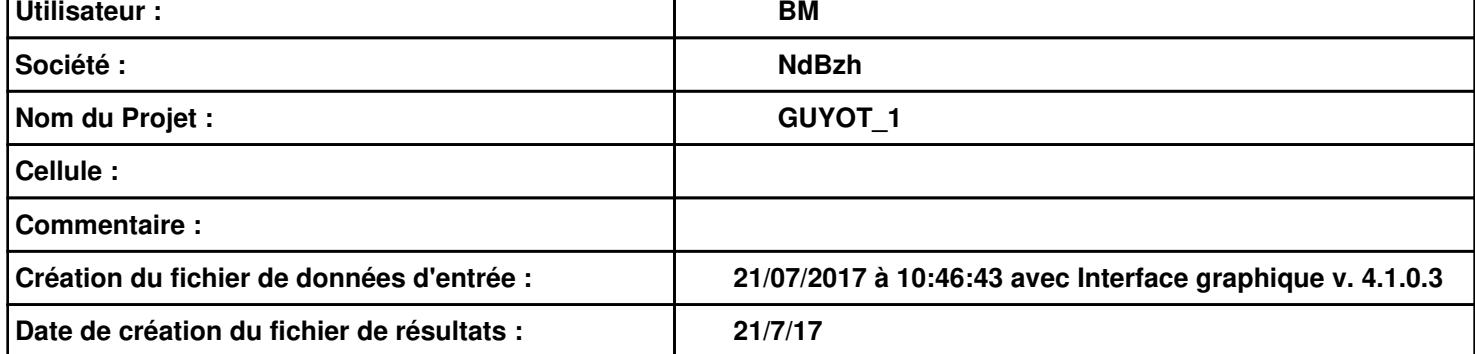

### *GUYOT\_1* **FLUM***ilog*

### **I. DONNEES D'ENTREE :**

**Hauteur de la cible : 1,8 m** 

### **Géométrie Cellule 1**

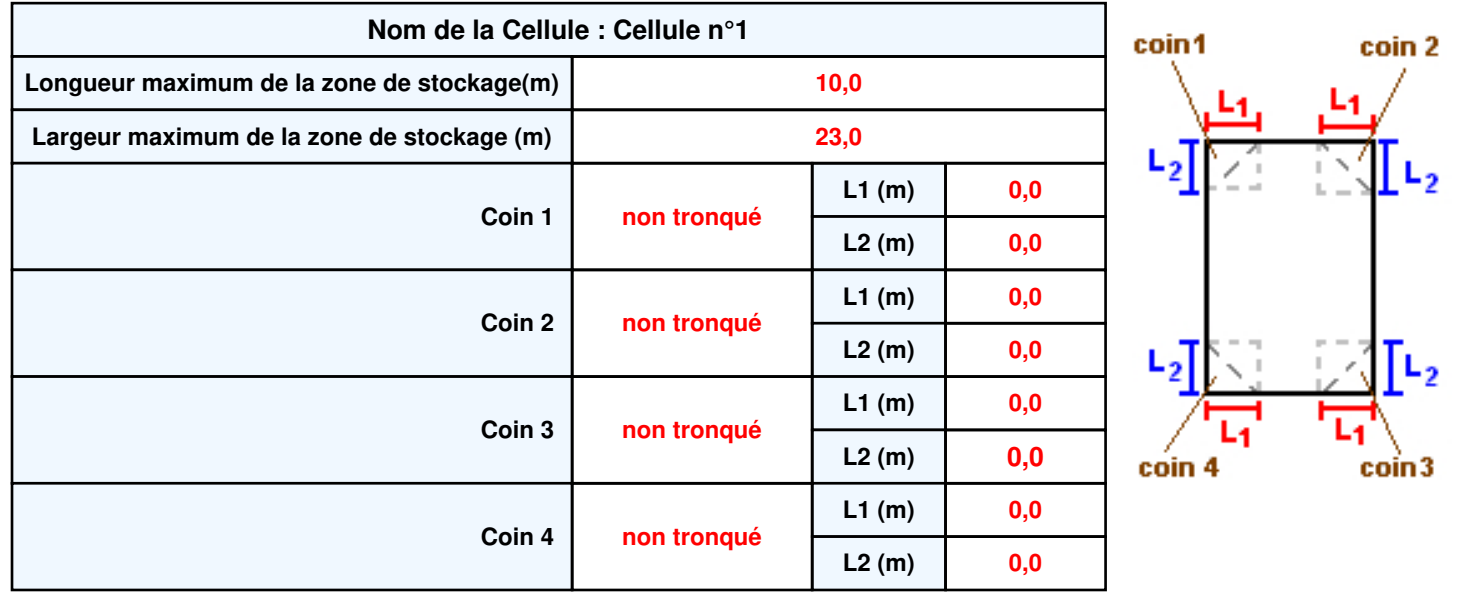

*Page 2*

# **Donnée Cible Stockage à l'air libre**

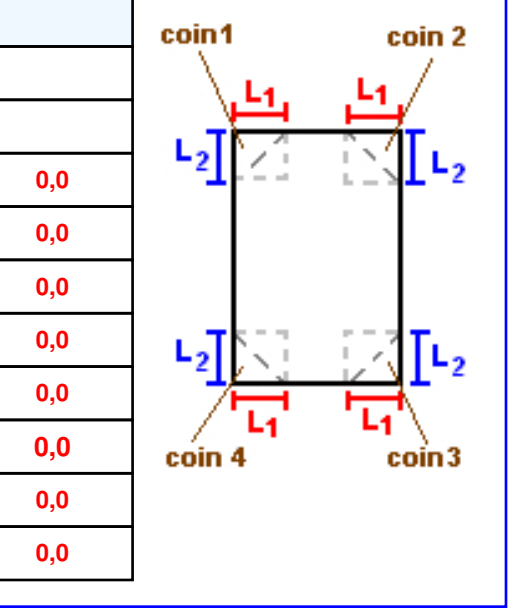

## *GUYOT\_1* **FLUM***ilog*

### **Stockage de la cellule : Cellule n°1**

#### **Mode de stockage Masse**

#### *Dimensions*

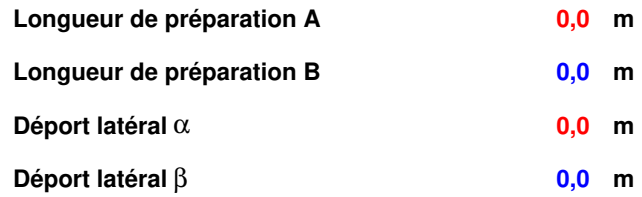

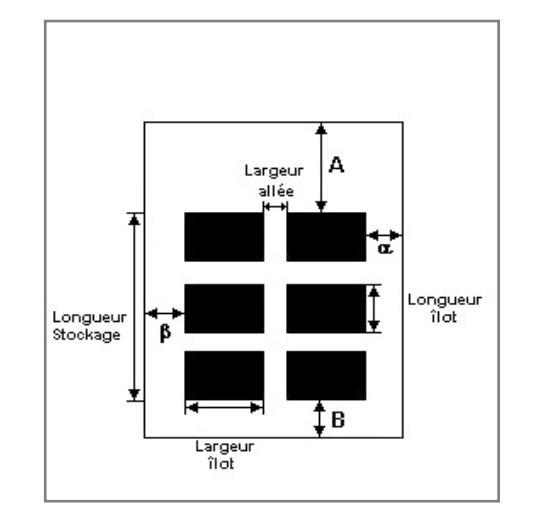

### *Stockage en masse*

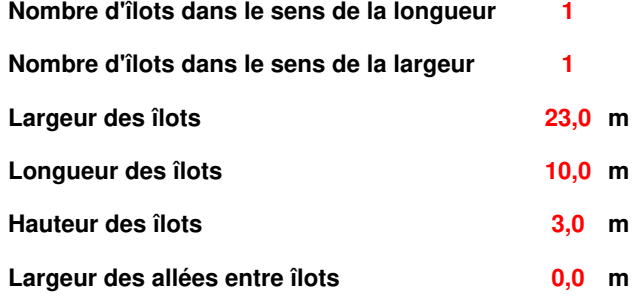

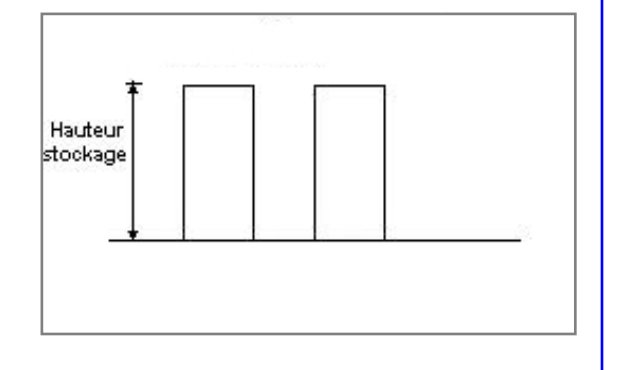

### **Palette type de la cellule Cellule n°1**

### *Dimensions Palette*

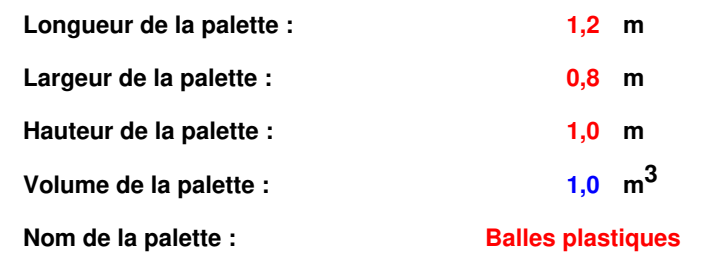

#### **Poids total de la palette : 420,0 kg**

#### *Composition de la Palette (Masse en kg)*

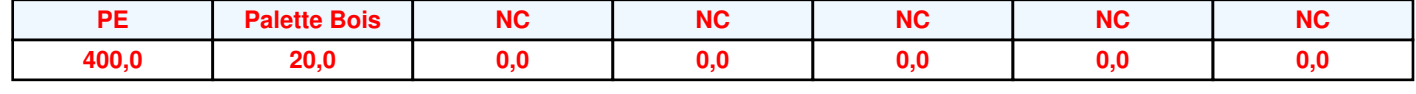

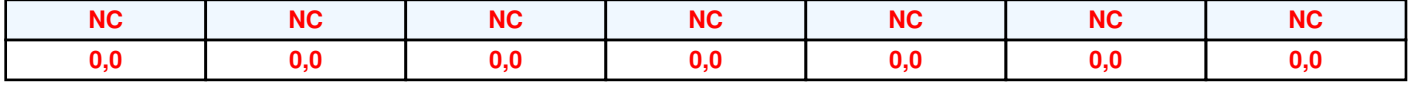

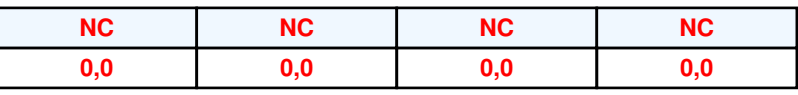

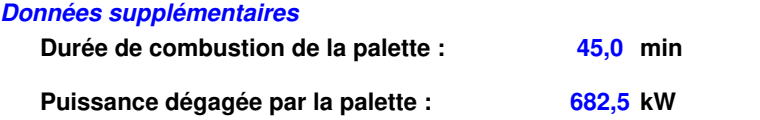

### **Merlons**

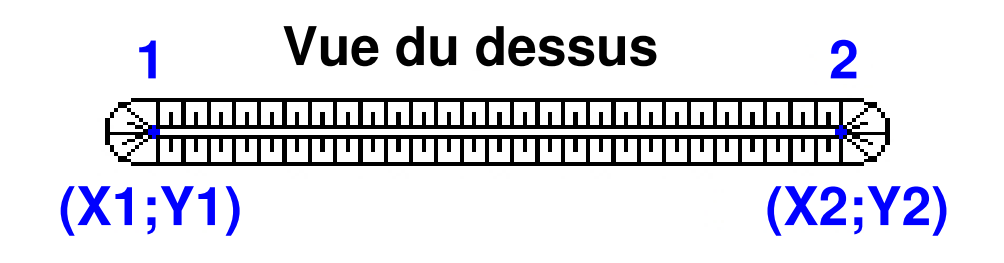

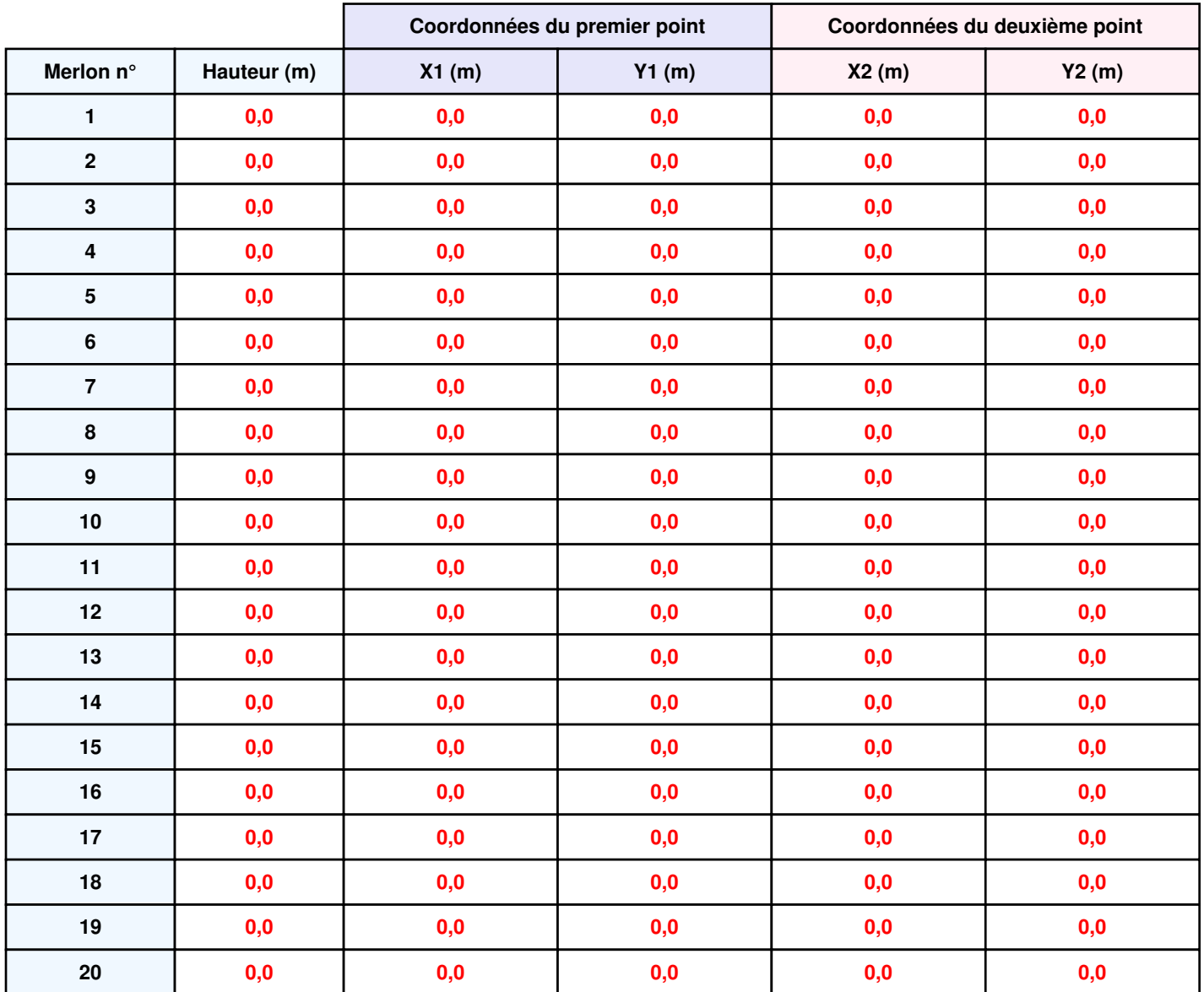

### **II. RESULTATS :**

**Départ de l'incendie dans la cellule : Cellule n°1**

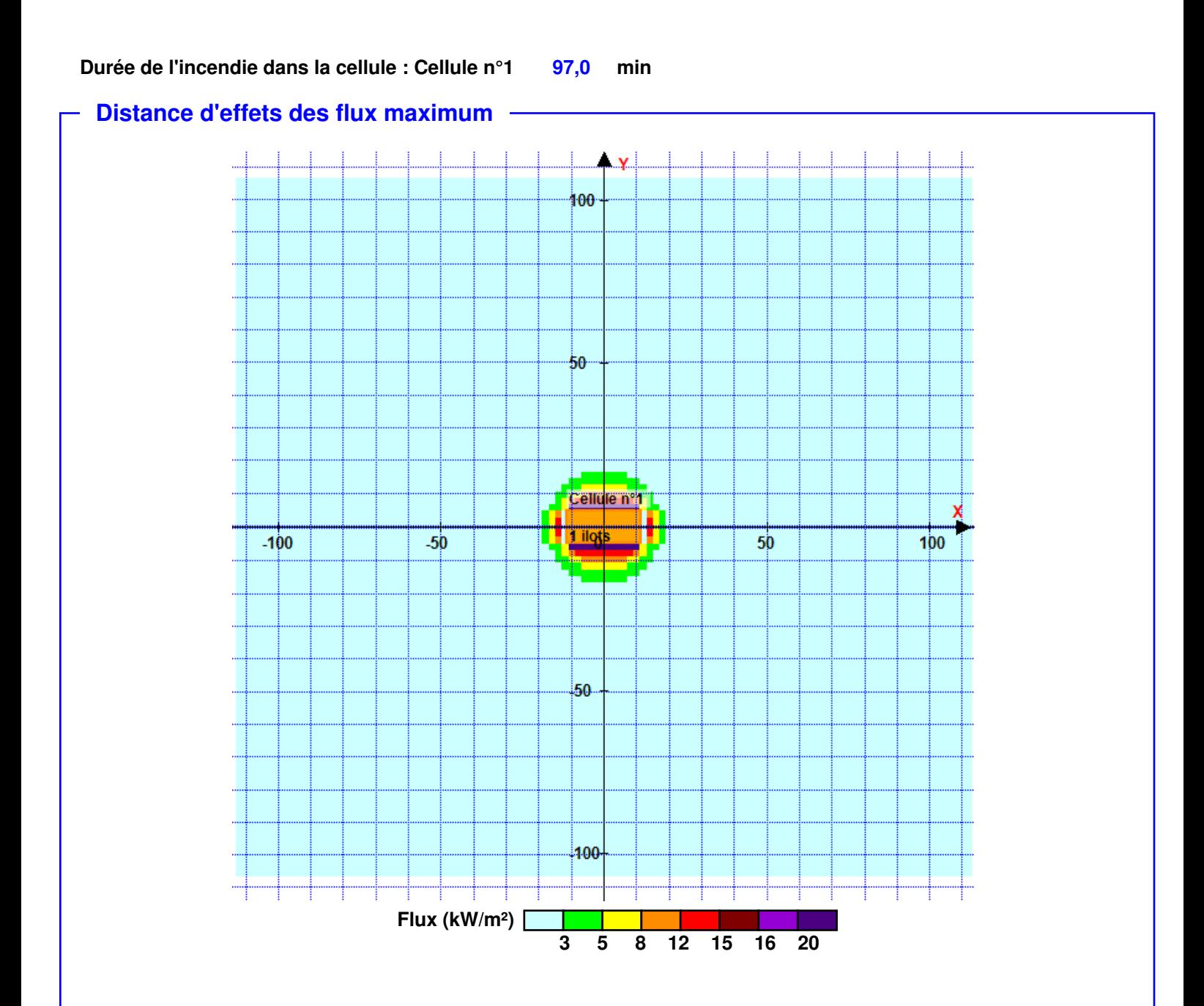

**Pour information : Dans l'environnement proche de la flamme, le transfert convectif de chaleur ne peut être négligé. Il est donc préconisé pour de faibles distances d'effets comprises entre 1 et 5 m de retenir une distance d'effets de 5 m et pour celles comprises entre 6 m et 10 m de retenir 10 m.**

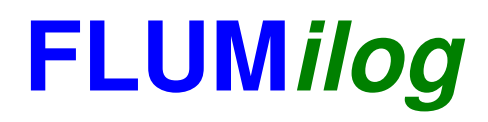

**Interface graphique v. 4.1.0.3 Outil de calcul V5.01**

# **Flux Thermiques Détermination des distances d'effets**

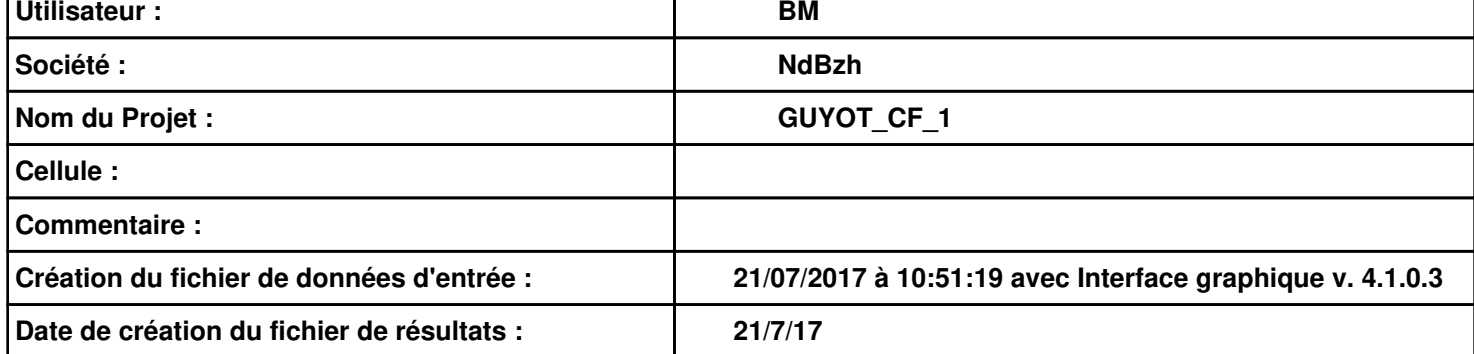

### **I. DONNEES D'ENTREE :**

### **Donnée Cible**

**Hauteur de la cible : 1,8 m** 

### **Géométrie Cellule 1**

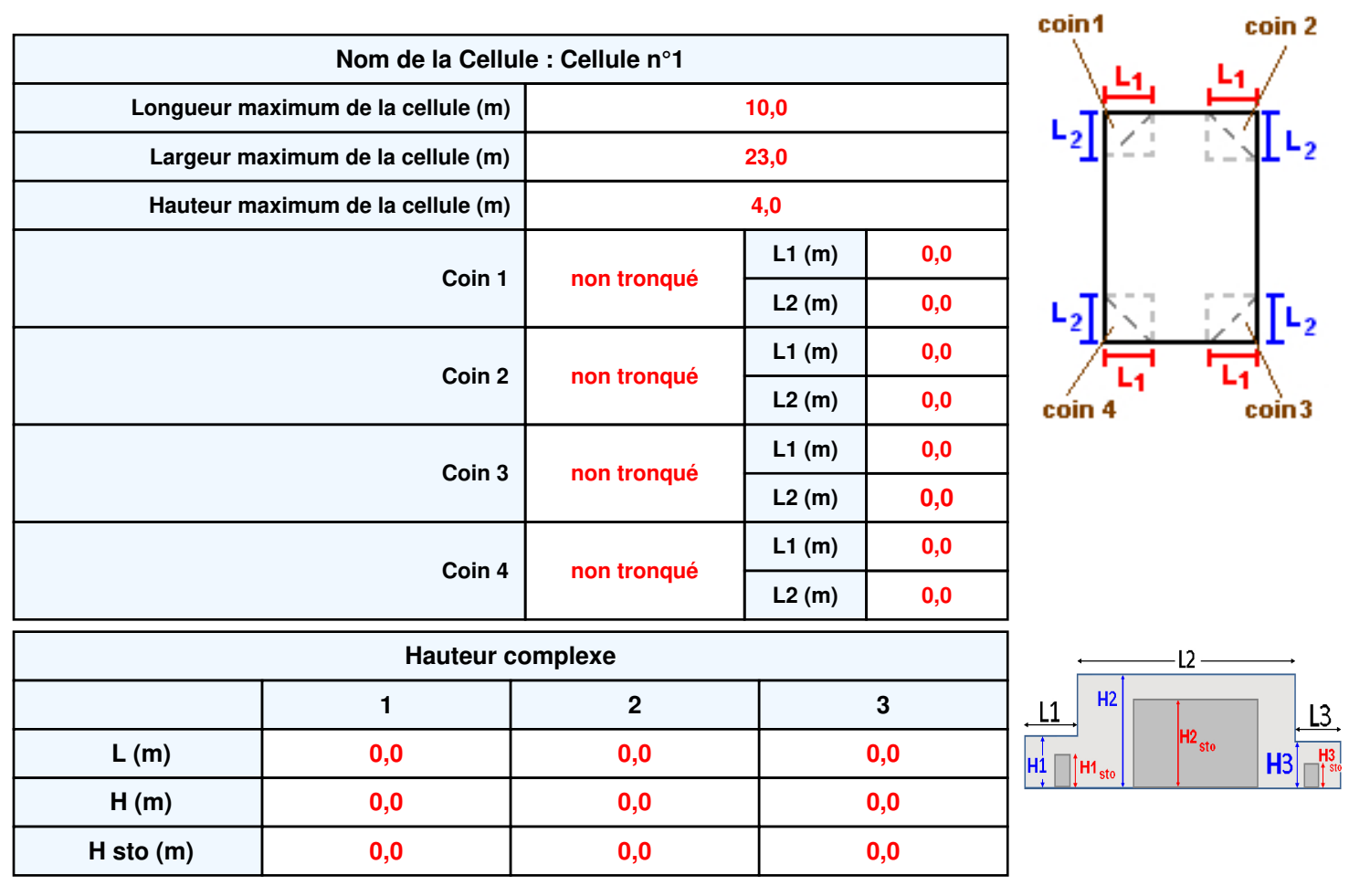

### **Toiture**

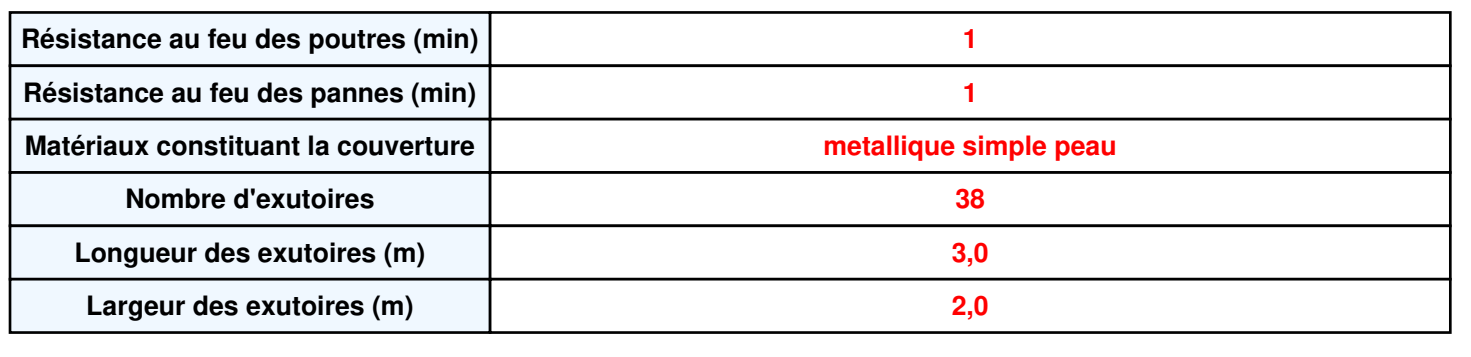

**Parois de la cellule : Cellule n°1**

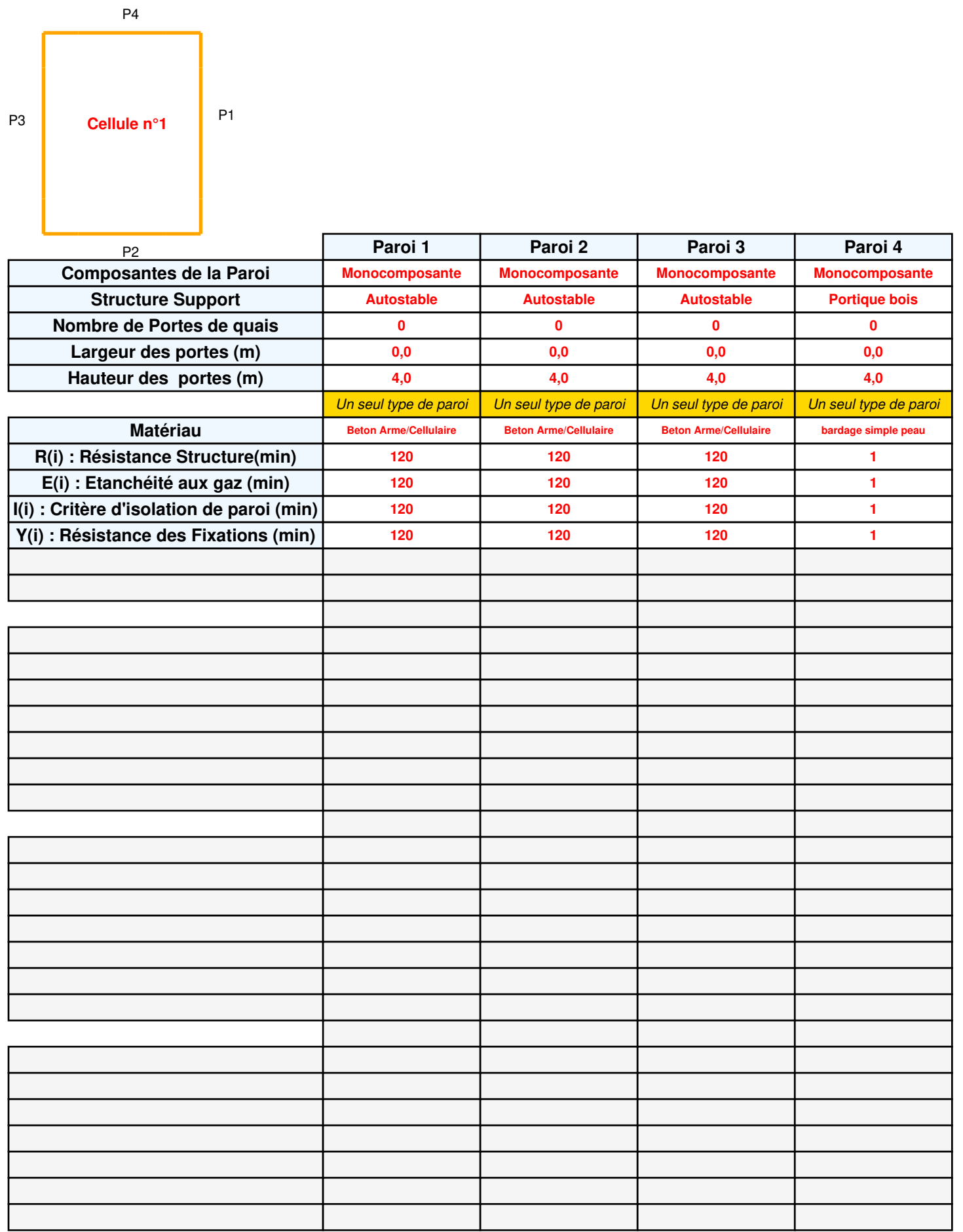

### *GUYOT\_CF\_1* **FLUM***ilog*

### **Stockage de la cellule : Cellule n°1**

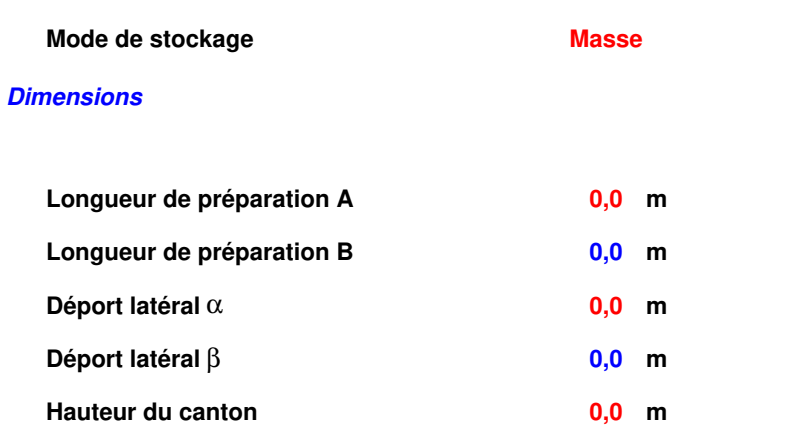

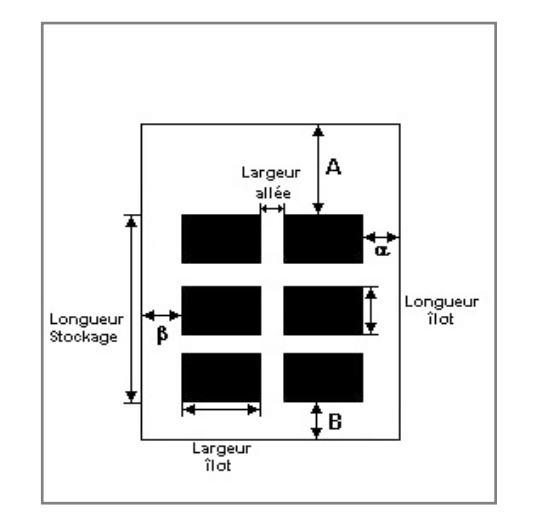

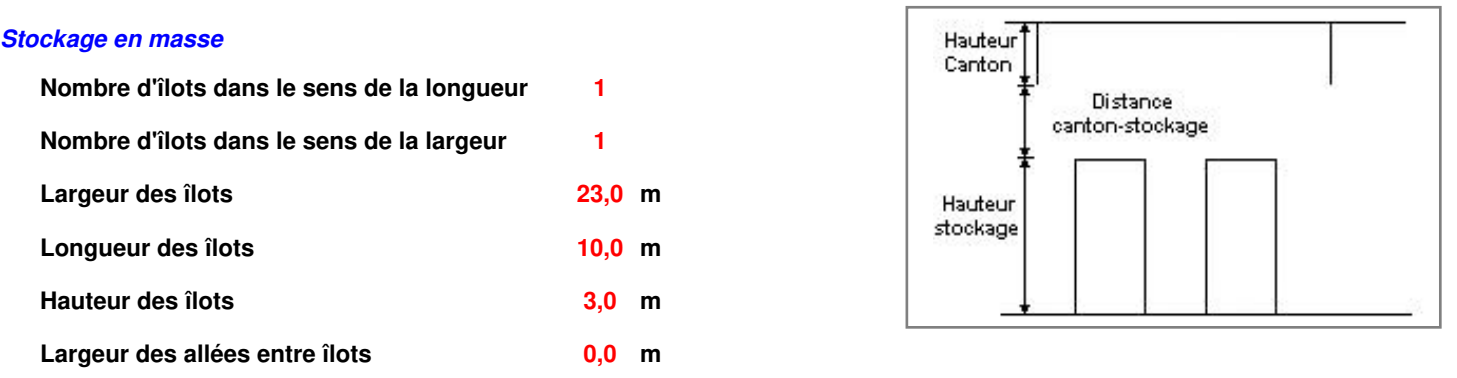

### **Palette type de la cellule : Cellule n°1**

#### *Dimensions Palette*

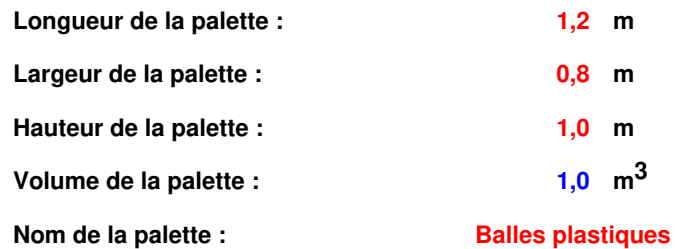

 **Poids total de la palette : 420,0 kg** 

#### *Composition de la Palette (Masse en kg)*

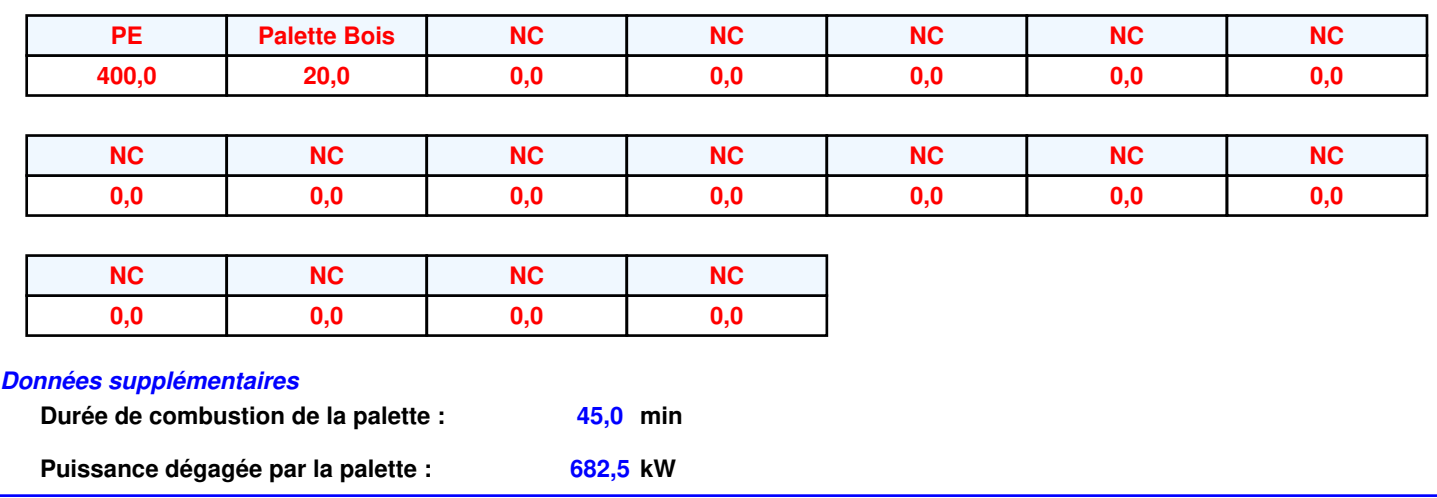

### **Merlons**

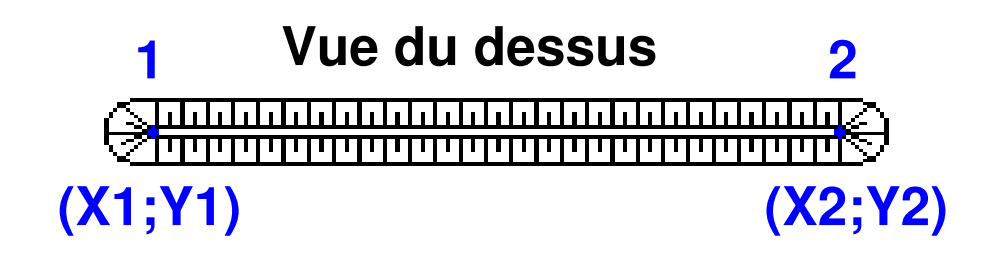

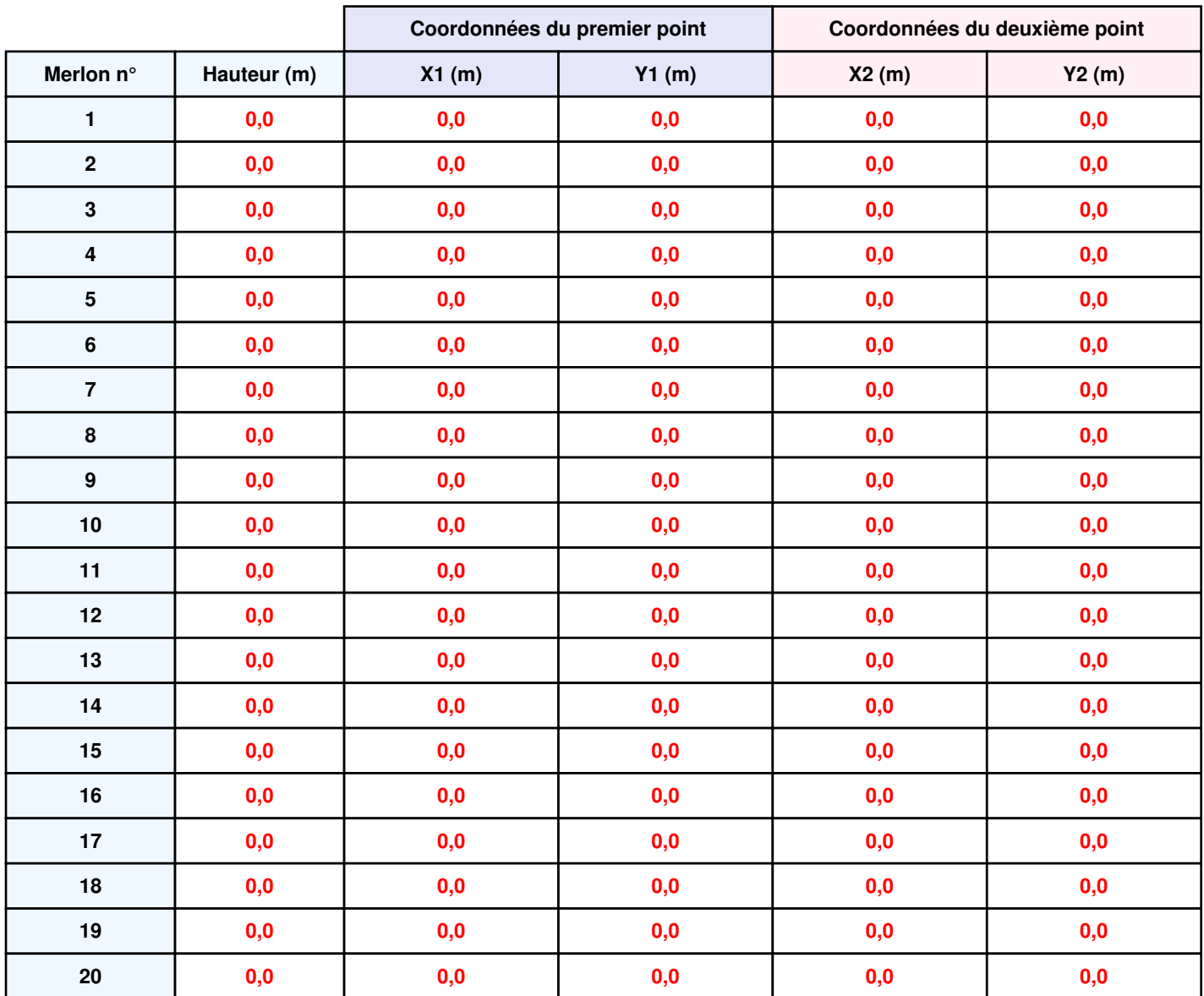

### **II. RESULTATS :**

**Départ de l'incendie dans la cellule : Cellule n°1**

**Durée de l'incendie dans la cellule : Cellule n°1 96,0 min** 

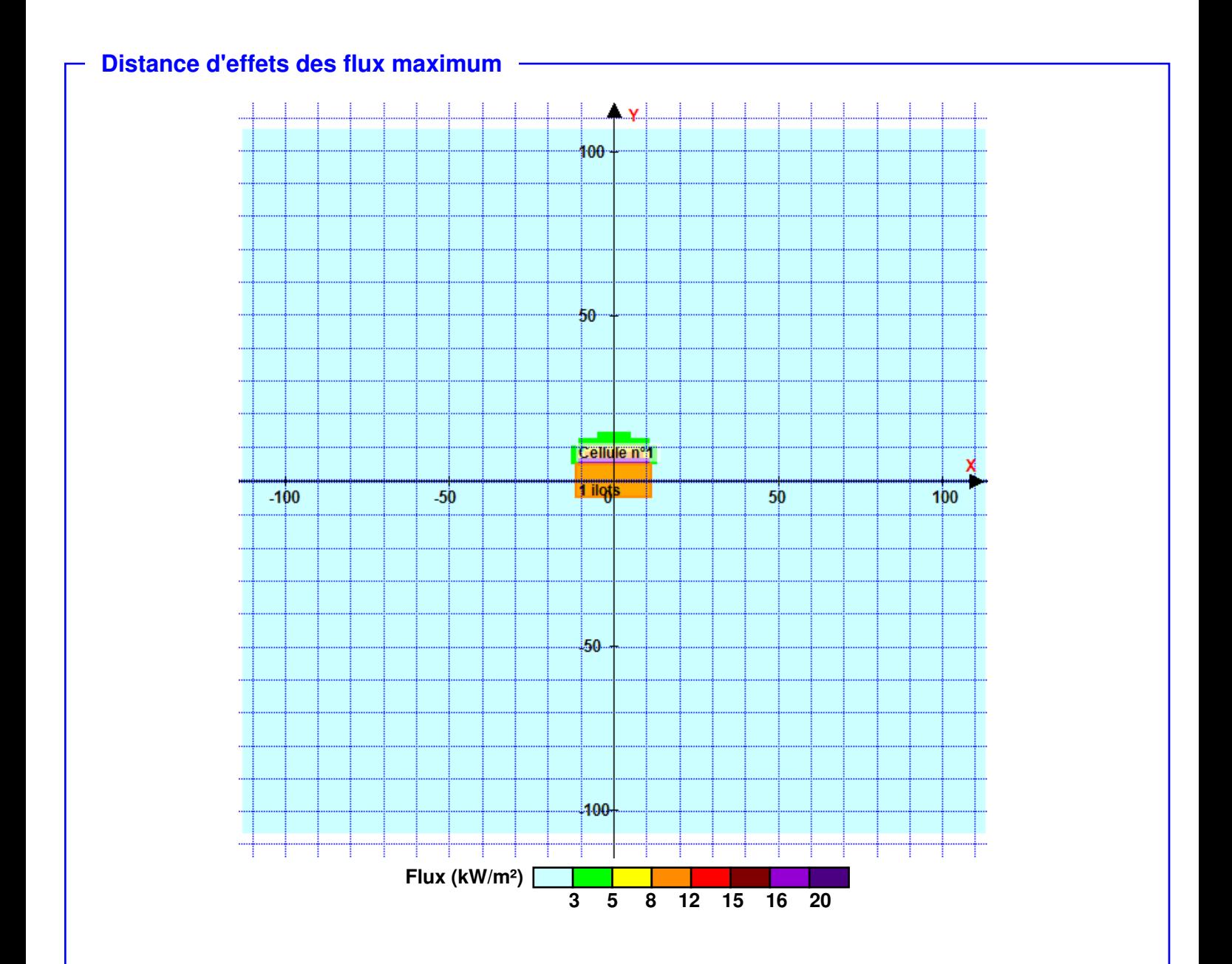

**Pour information : Dans l'environnement proche de la flamme, le transfert convectif de chaleur ne peut être négligé. Il est donc préconisé pour de faibles distances d'effets comprises entre 1 et 5 m de retenir une distance d'effets de 5 m et pour celles comprises entre 6 m et 10 m de retenir 10 m.**

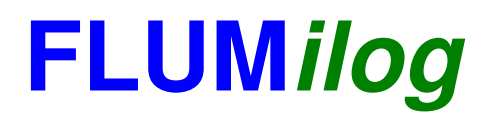

**Interface graphique v. 4.1.0.3 Outil de calcul V5.01**

# **Flux Thermiques Détermination des distances d'effets**

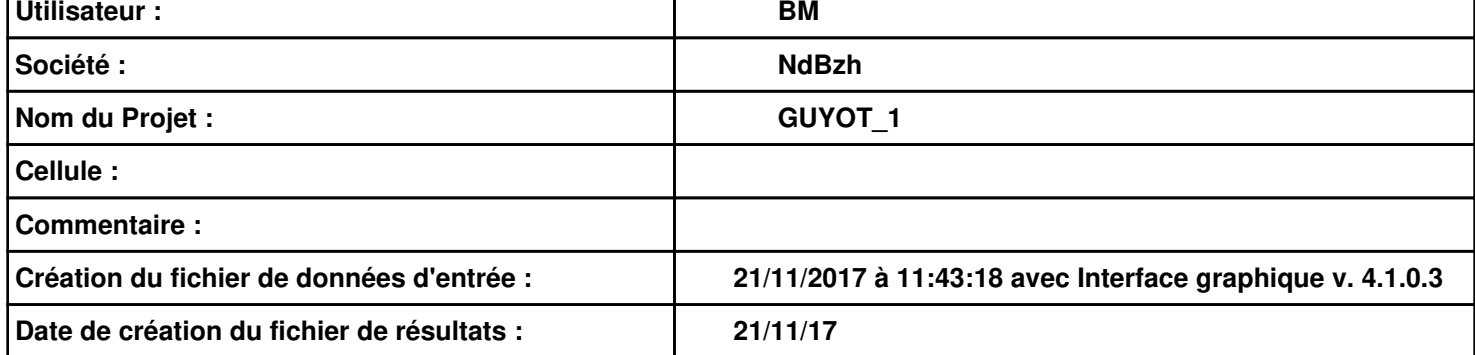

### *GUYOT\_1* **FLUM***ilog*

### **I. DONNEES D'ENTREE :**

**Hauteur de la cible : 1,8 m** 

### **Géométrie Cellule 1**

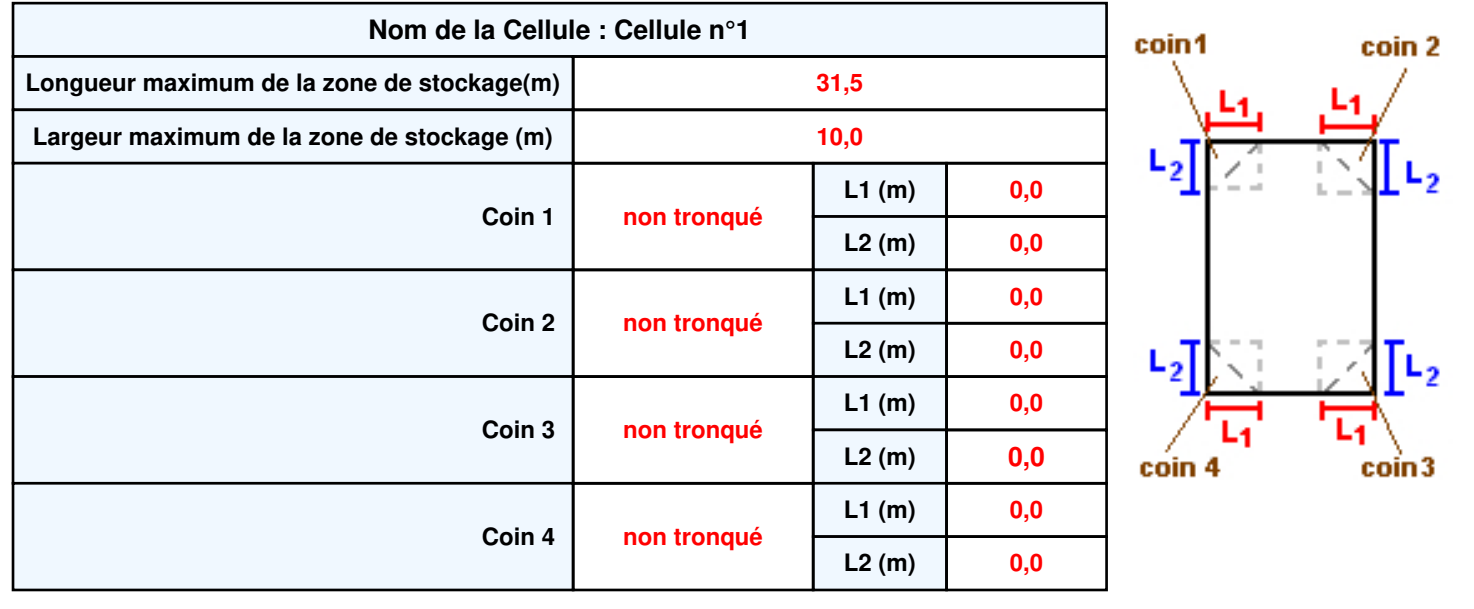

## *GUYOT\_1* **FLUM***ilog*

### **Stockage de la cellule : Cellule n°1**

#### **Mode de stockage Masse**

#### *Dimensions*

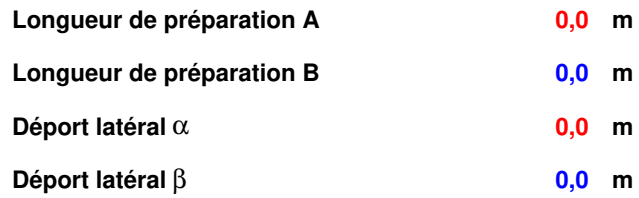

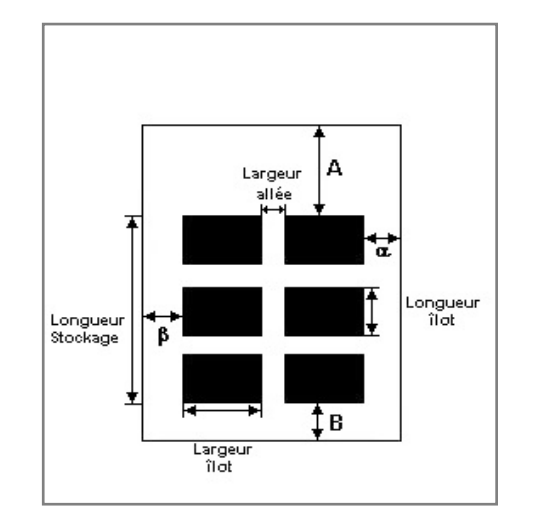

#### *Stockage en masse*

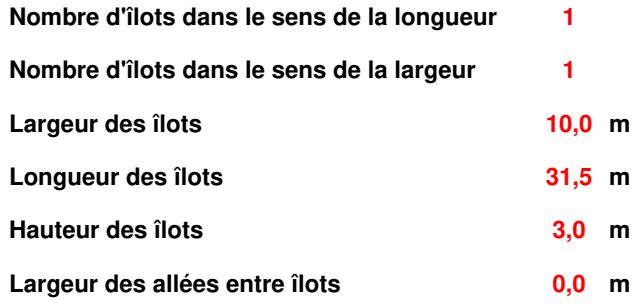

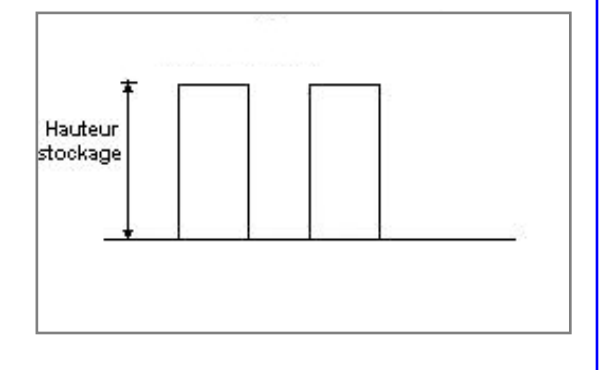

### **Palette type de la cellule Cellule n°1**

#### *Dimensions Palette*

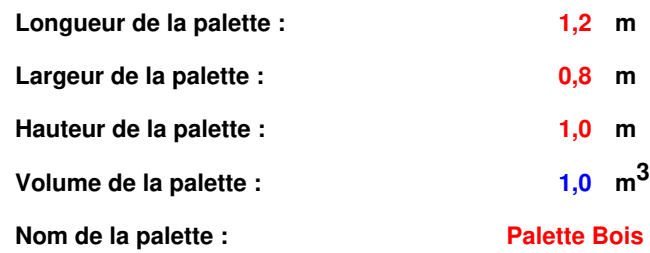

#### **Poids total de la palette : 520,0 kg**

#### *Composition de la Palette (Masse en kg)*

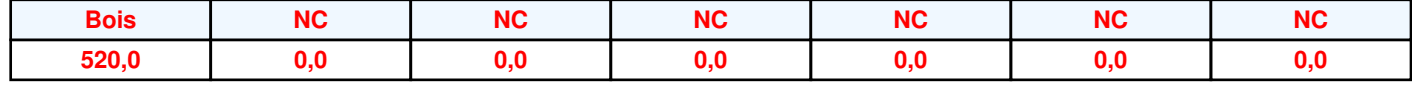

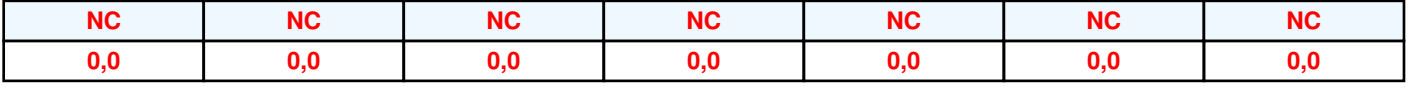

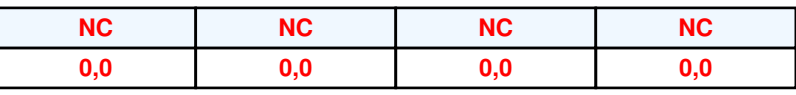

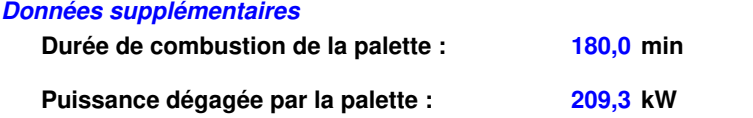

### **Merlons**

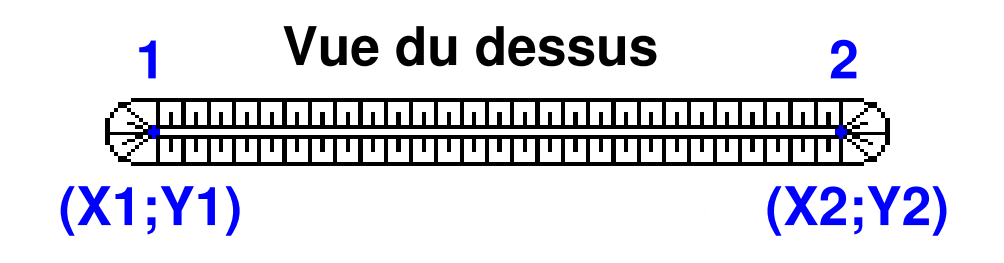

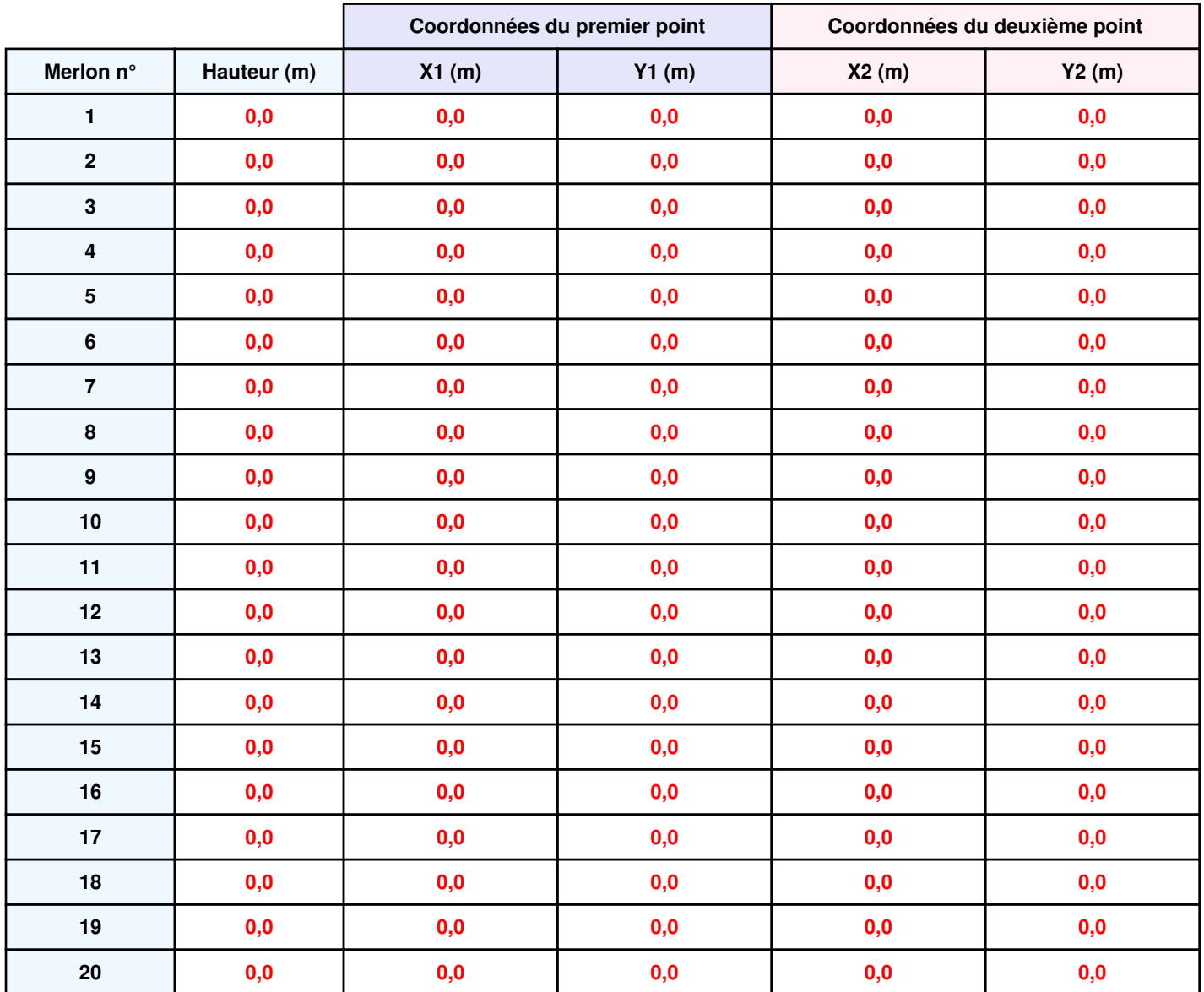

### **II. RESULTATS :**

**Départ de l'incendie dans la cellule : Cellule n°1**

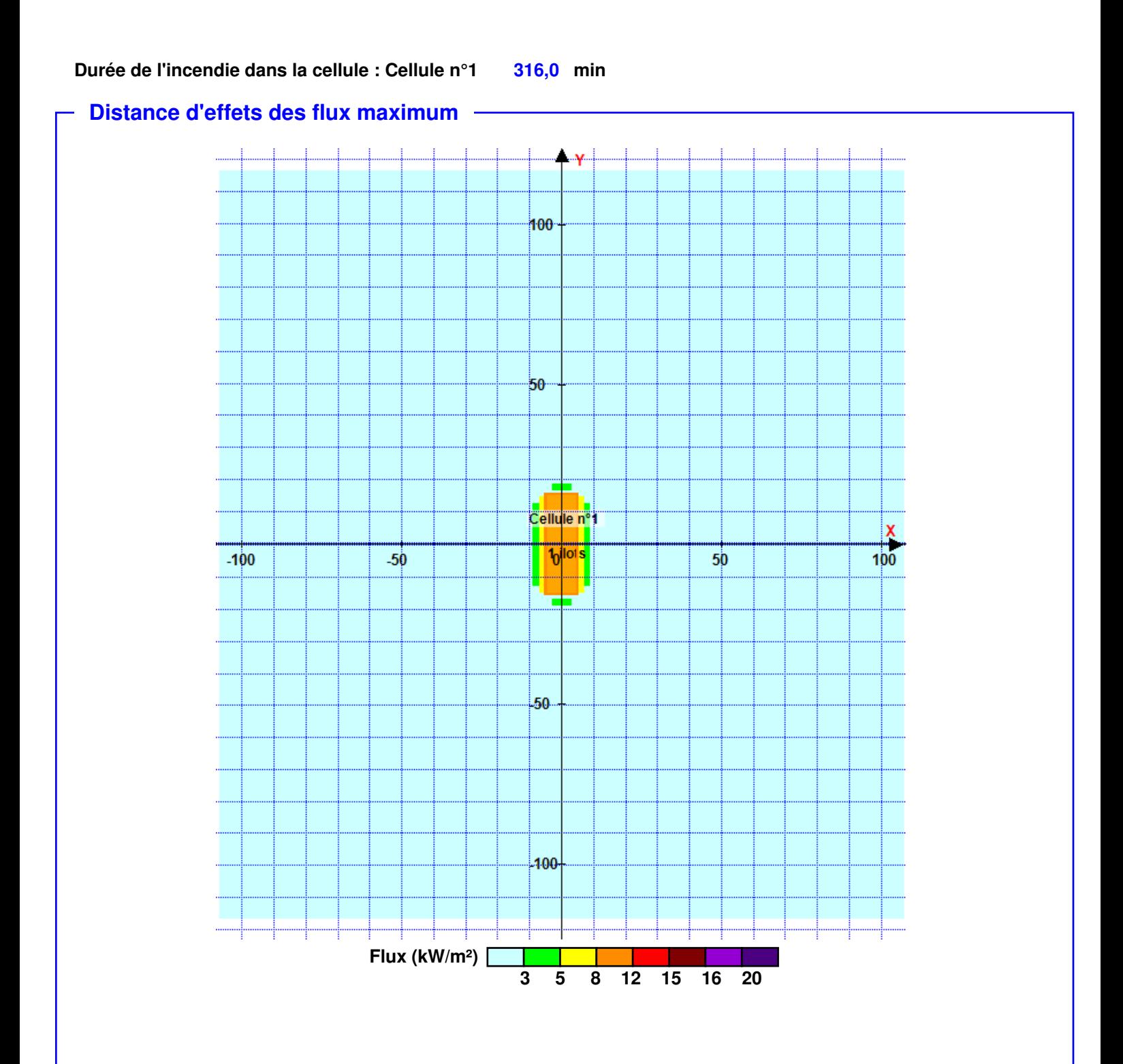

**Pour information : Dans l'environnement proche de la flamme, le transfert convectif de chaleur ne peut être négligé. Il est donc préconisé pour de faibles distances d'effets comprises entre 1 et 5 m de retenir une distance d'effets de 5 m et pour celles comprises entre 6 m et 10 m de retenir 10 m.**

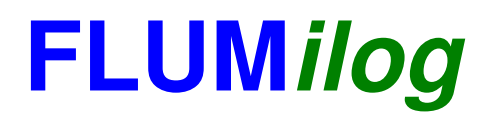

**Interface graphique v. 4.1.0.3 Outil de calcul V5.01**

# **Flux Thermiques Détermination des distances d'effets**

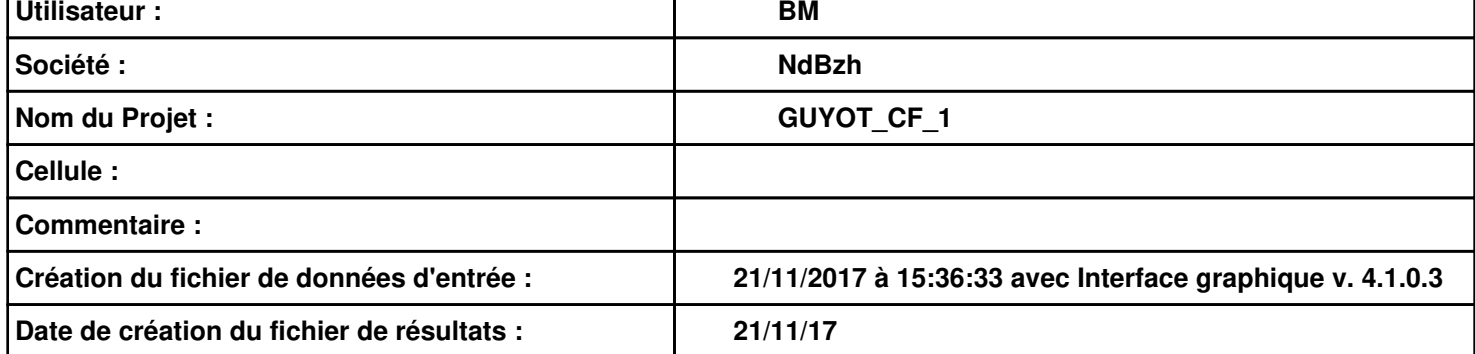

### **I. DONNEES D'ENTREE :**

### **Donnée Cible**

**Hauteur de la cible : 1,8 m** 

### **Géométrie Cellule 1**

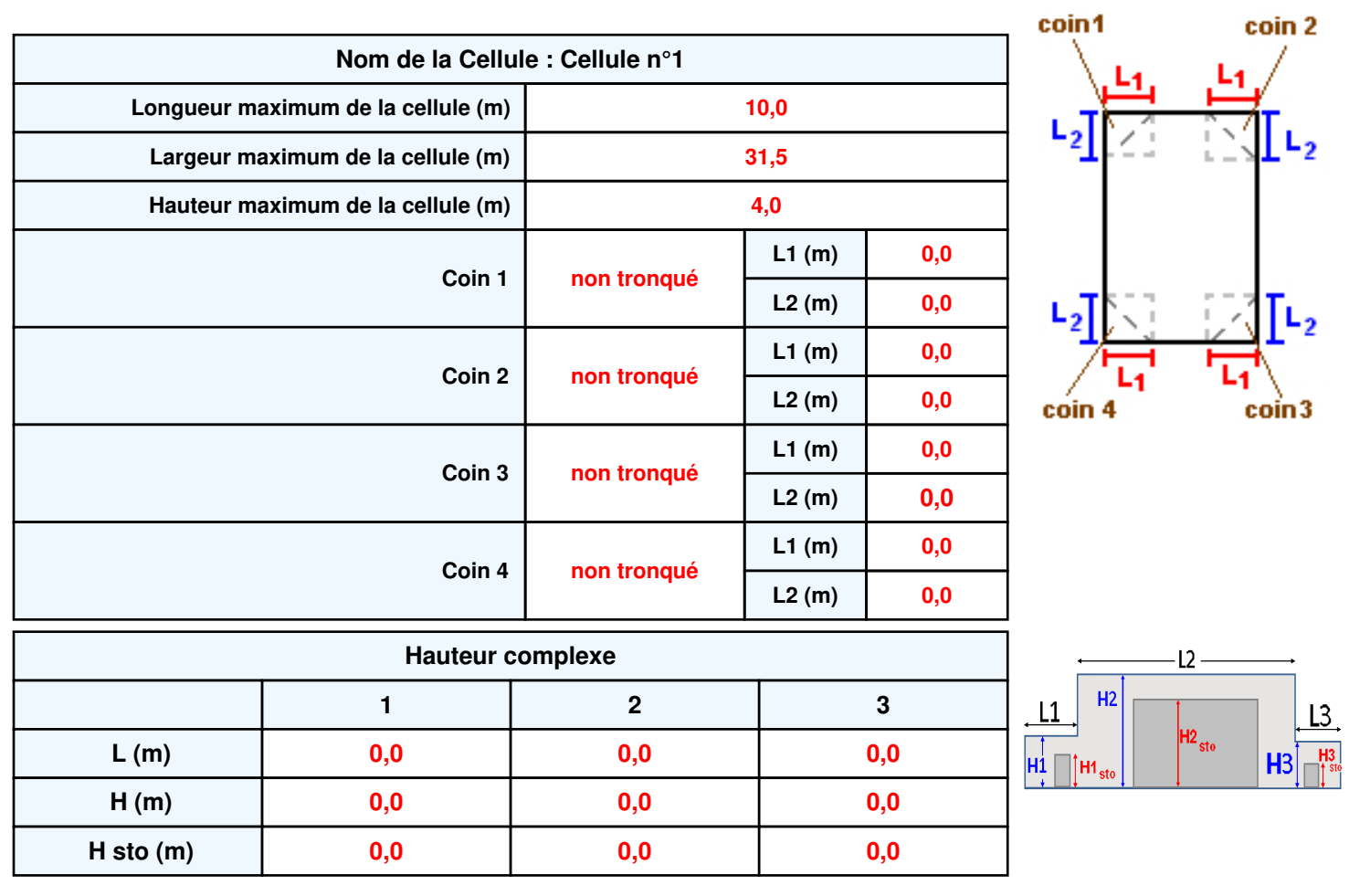

#### **Toiture**

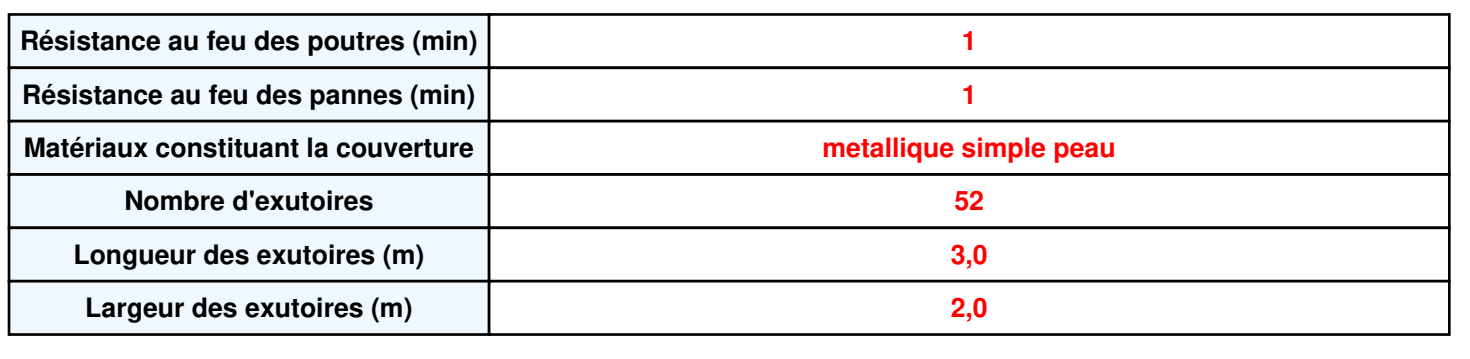

**Parois de la cellule : Cellule n°1**

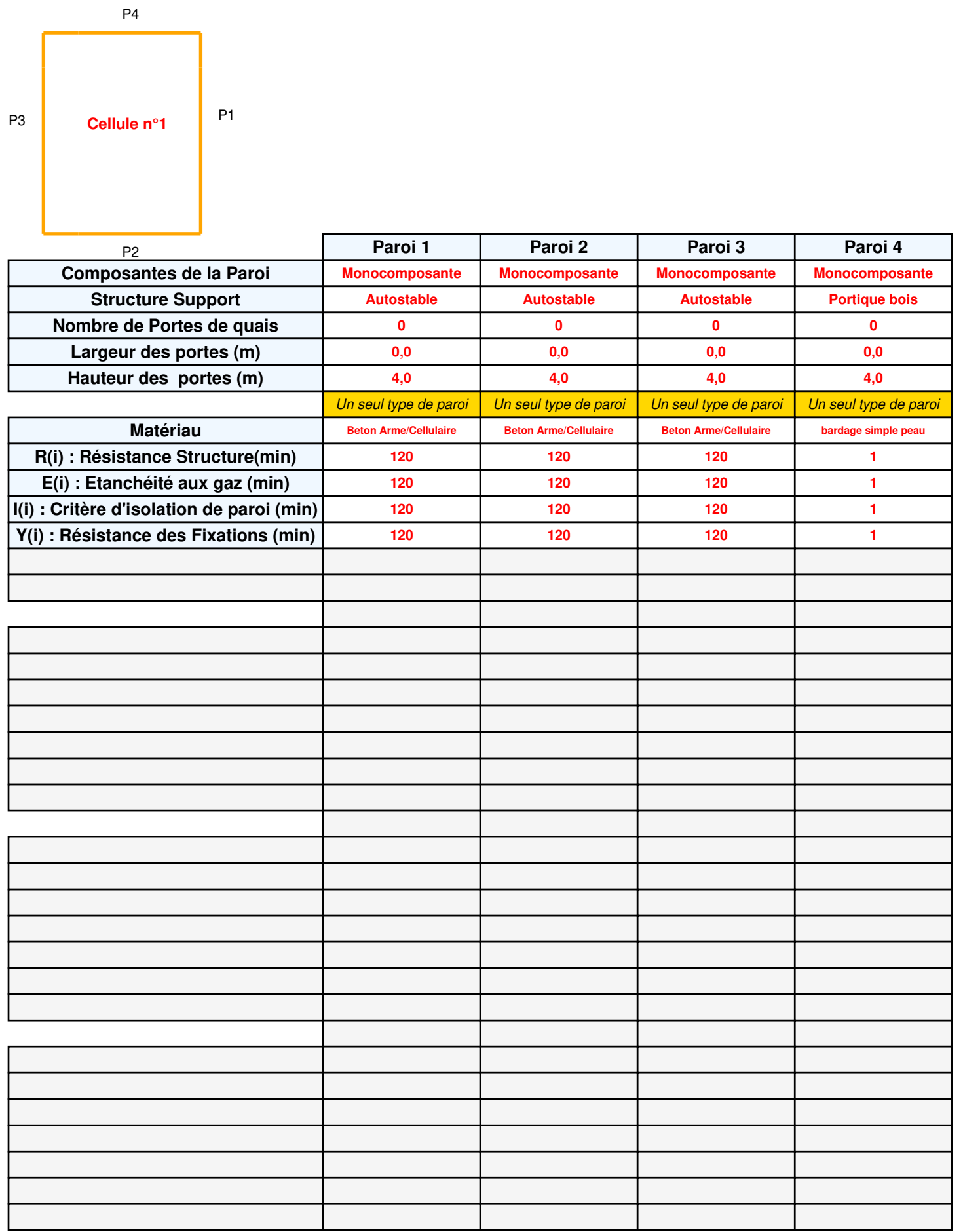

### *GUYOT\_CF\_1* **FLUM***ilog*

### **Stockage de la cellule : Cellule n°1**

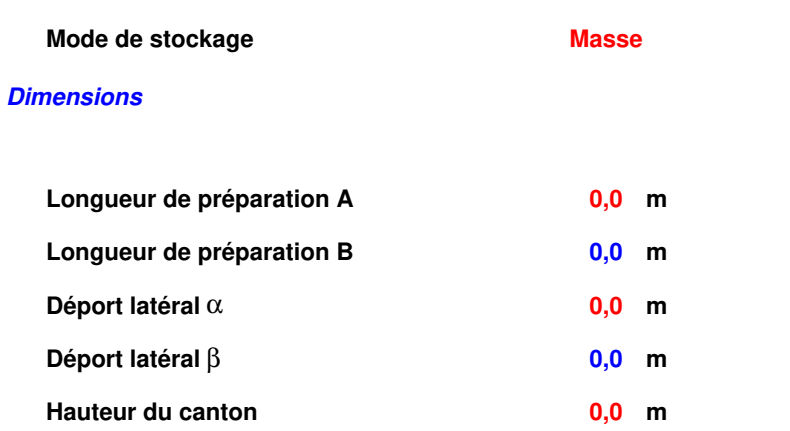

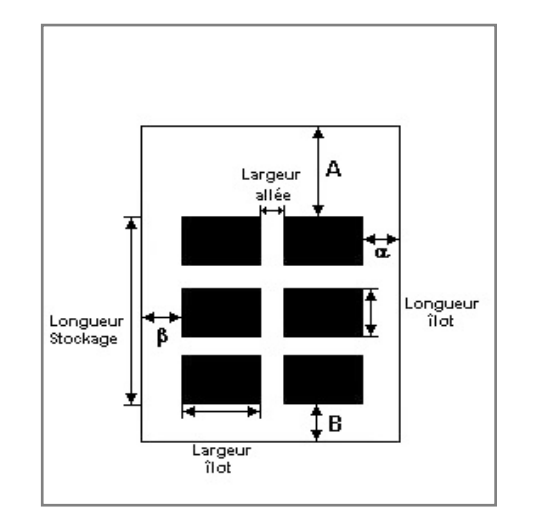

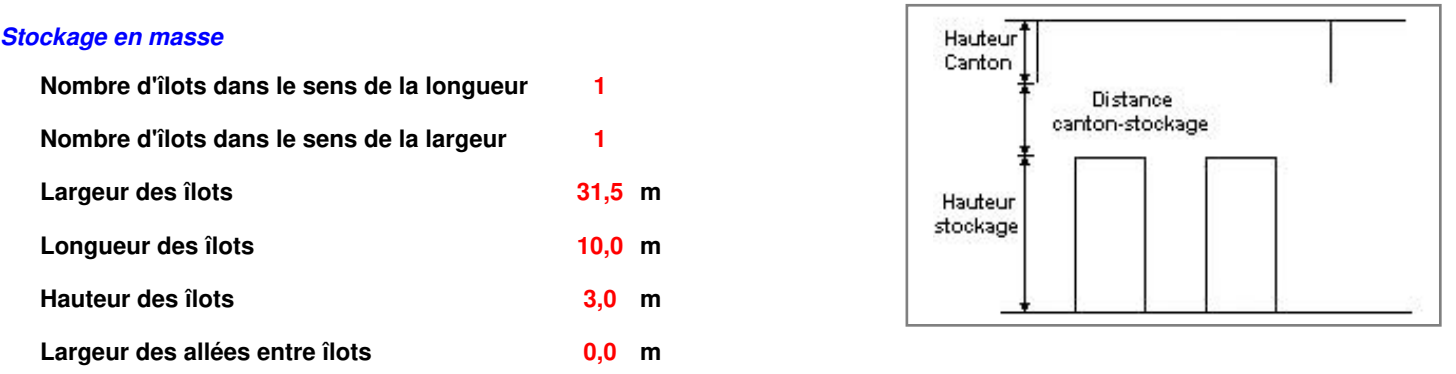

### **Palette type de la cellule : Cellule n°1**

#### *Dimensions Palette*

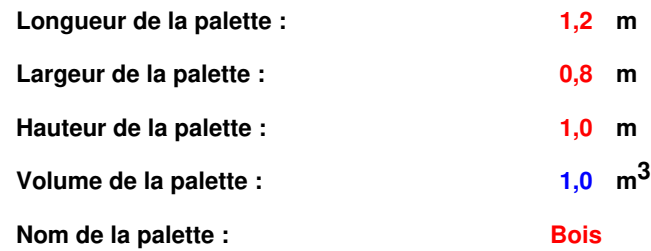

 **Poids total de la palette : 520,0 kg** 

#### *Composition de la Palette (Masse en kg)*

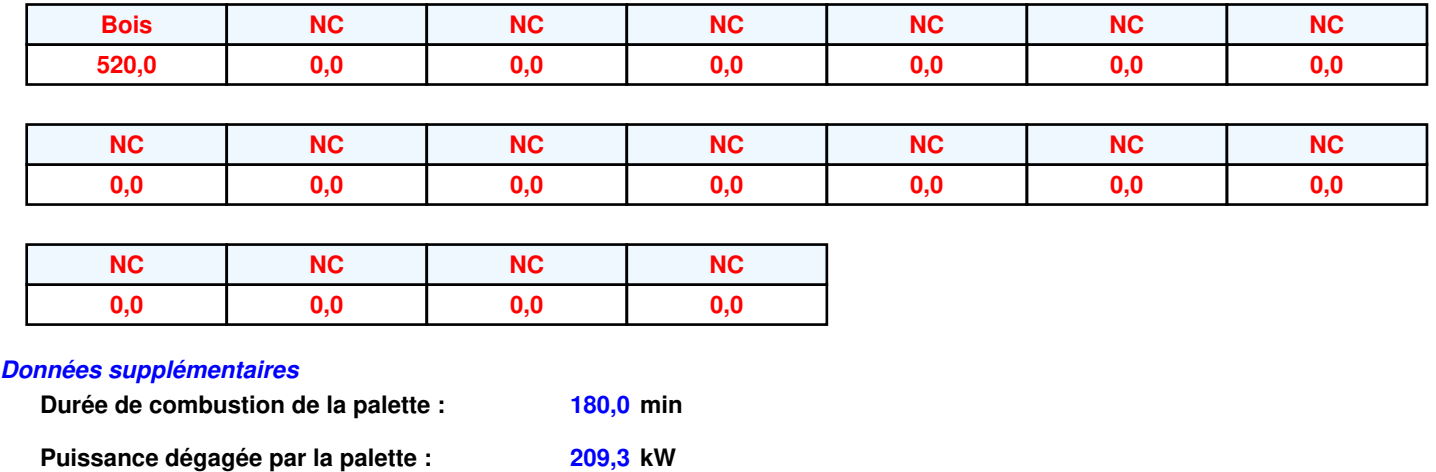

### **Merlons**

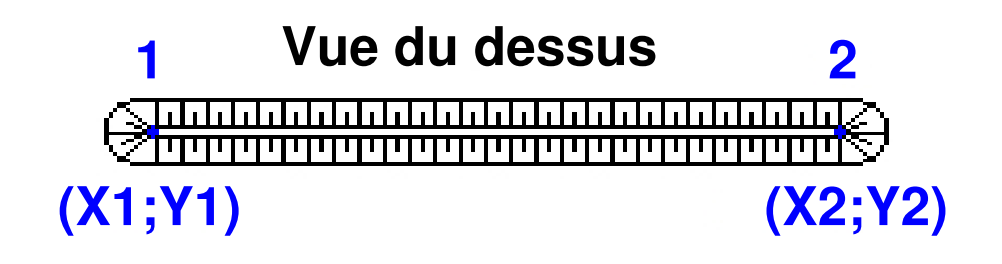

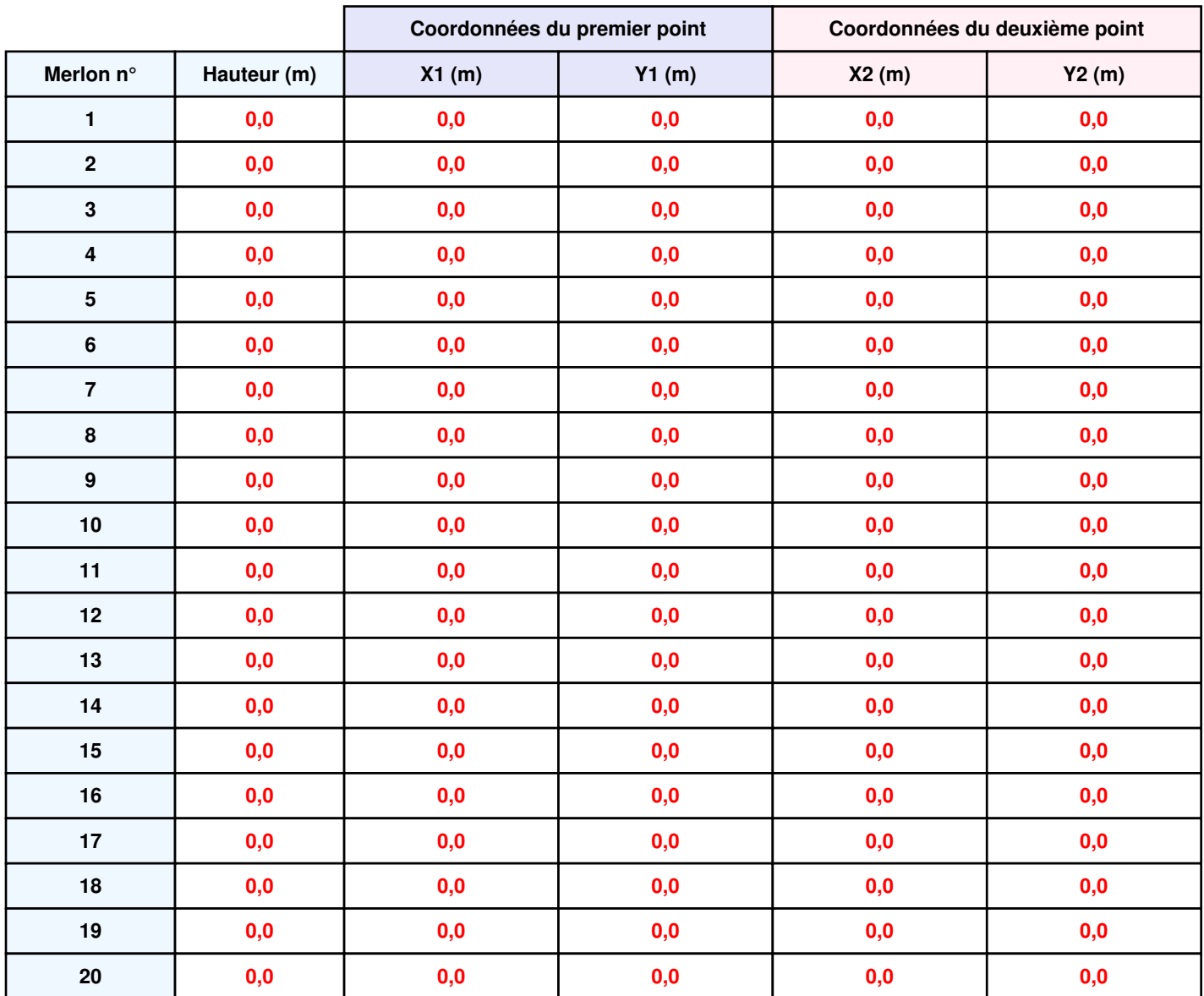

### **II. RESULTATS :**

**Départ de l'incendie dans la cellule : Cellule n°1**

**Durée de l'incendie dans la cellule : Cellule n°1 329,0 min** 

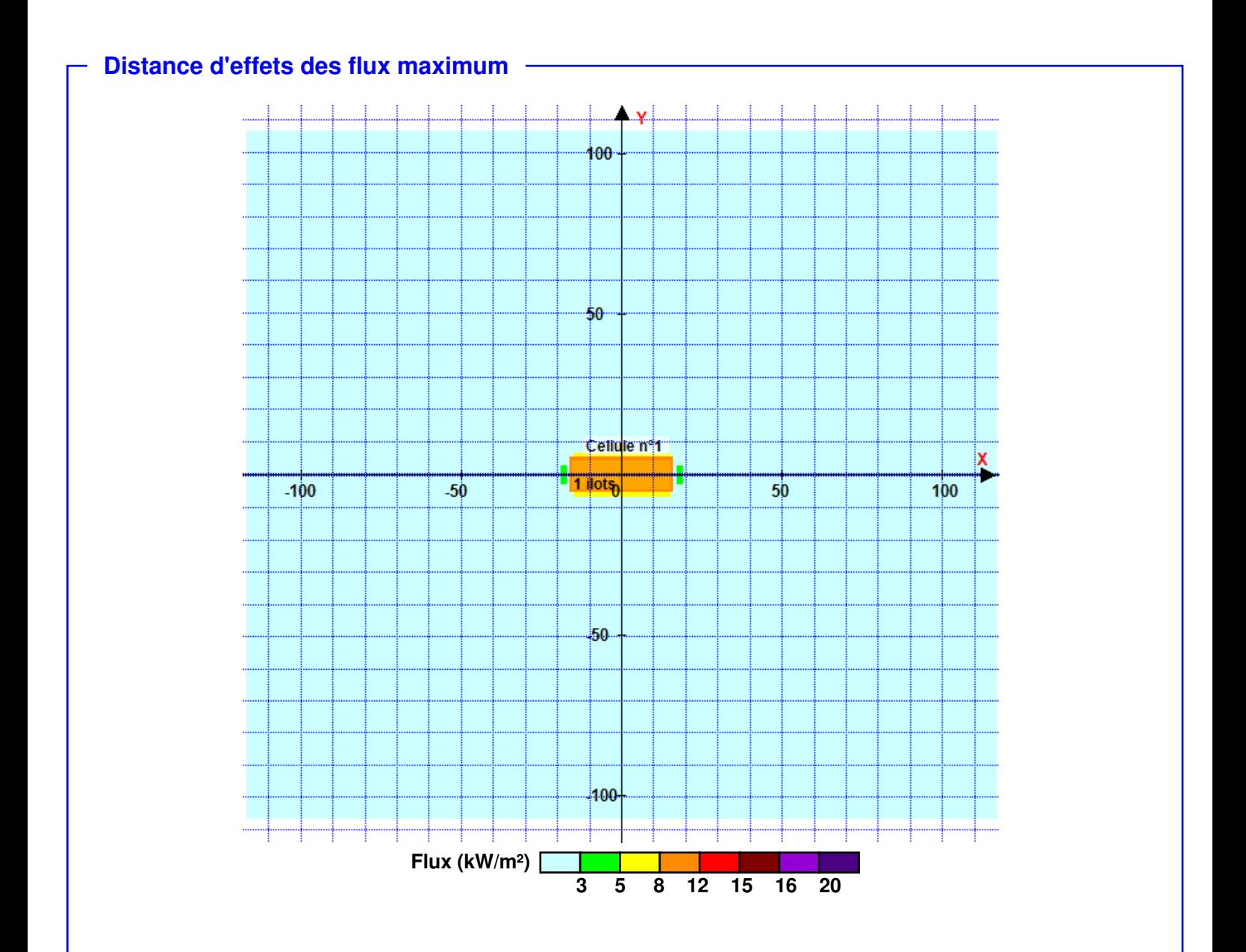

**Pour information : Dans l'environnement proche de la flamme, le transfert convectif de chaleur ne peut être négligé. Il est donc préconisé pour de faibles distances d'effets comprises entre 1 et 5 m de retenir une distance d'effets de 5 m et pour celles comprises entre 6 m et 10 m de retenir 10 m.**

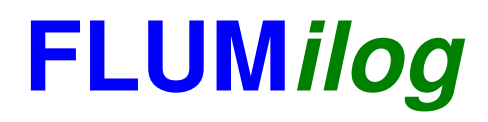

**Interface graphique v. 4.1.0.3 Outil de calcul V5.01**

# **Flux Thermiques Détermination des distances d'effets**

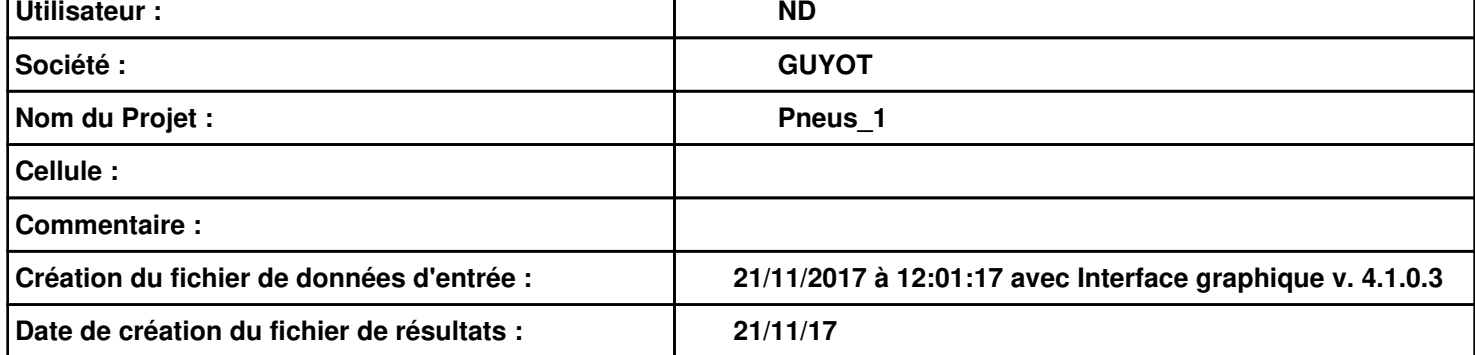

### **I. DONNEES D'ENTREE :**

**Hauteur de la cible : 1,8 m** 

### **Géométrie Cellule 1**

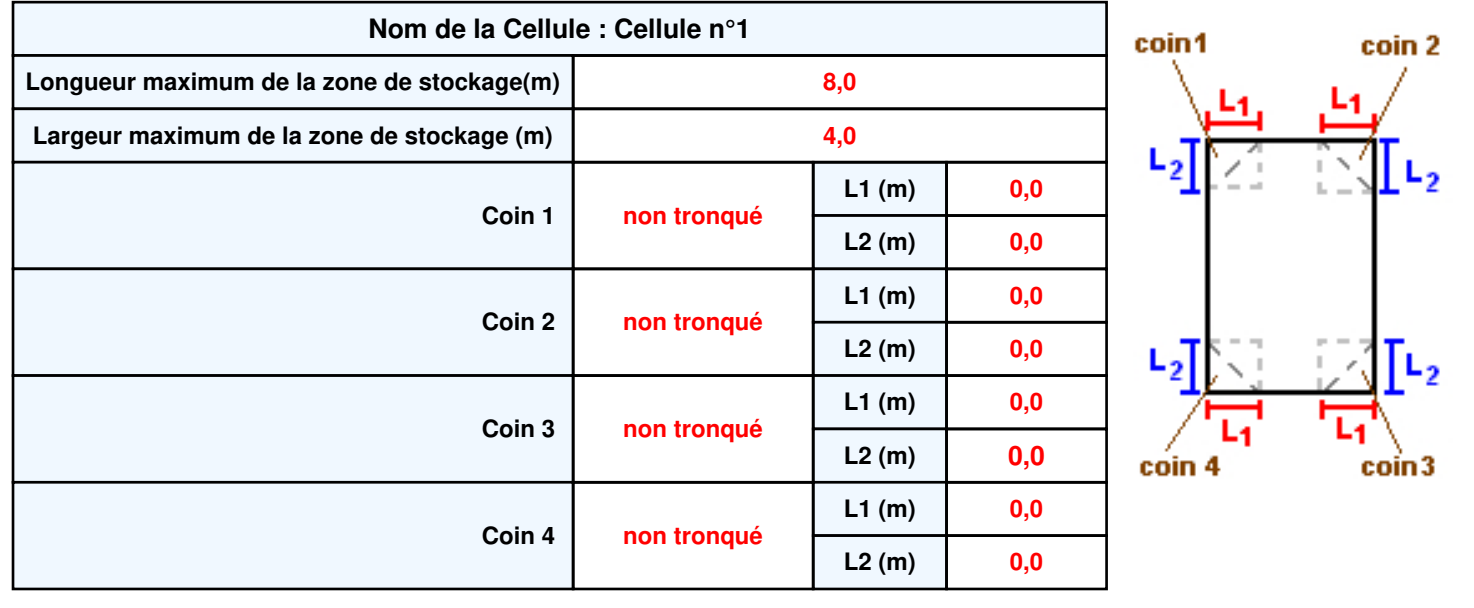

## *Pneus\_1* **FLUM***ilog*

### **Stockage de la cellule : Cellule n°1**

### **Mode de stockage Masse** *Dimensions* **Longueur de préparation A Longueur de préparation B Déport latéral** α **Déport latéral** β **m 0,0 m 0,0 m 0,0 m 0,0**

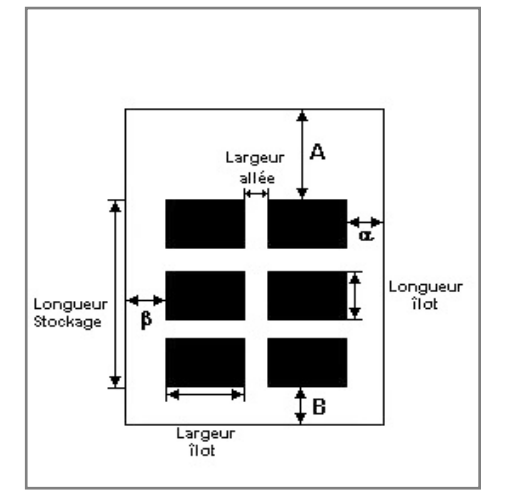

#### *Stockage en masse*

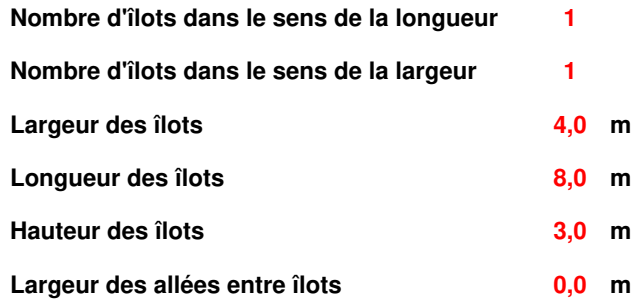

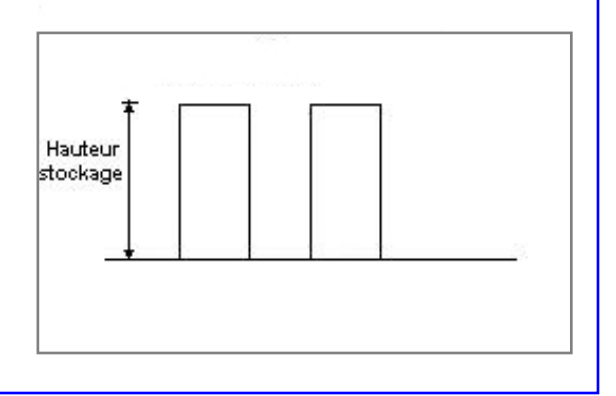

### **Palette type de la cellule Cellule n°1**

### *Dimensions Palette*

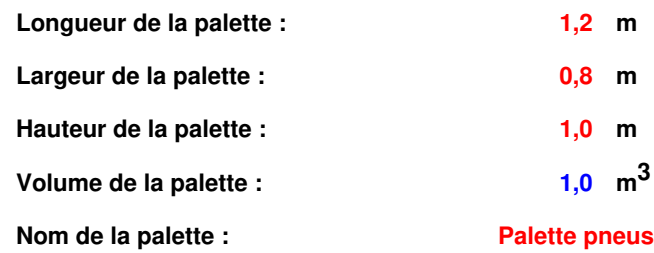

#### **Poids total de la palette : 850,0 kg**

#### *Composition de la Palette (Masse en kg)*

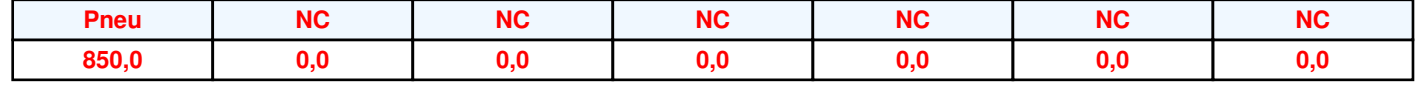

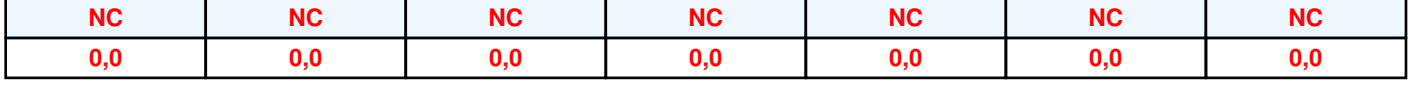

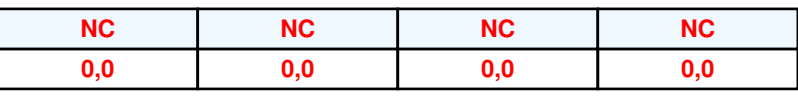

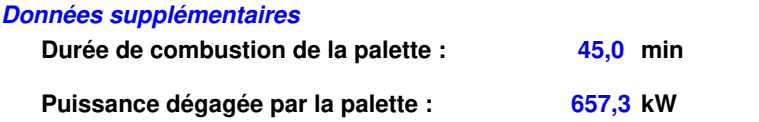

**Merlons**

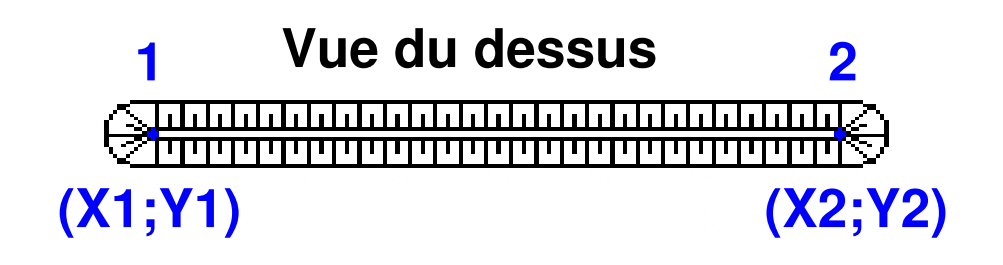

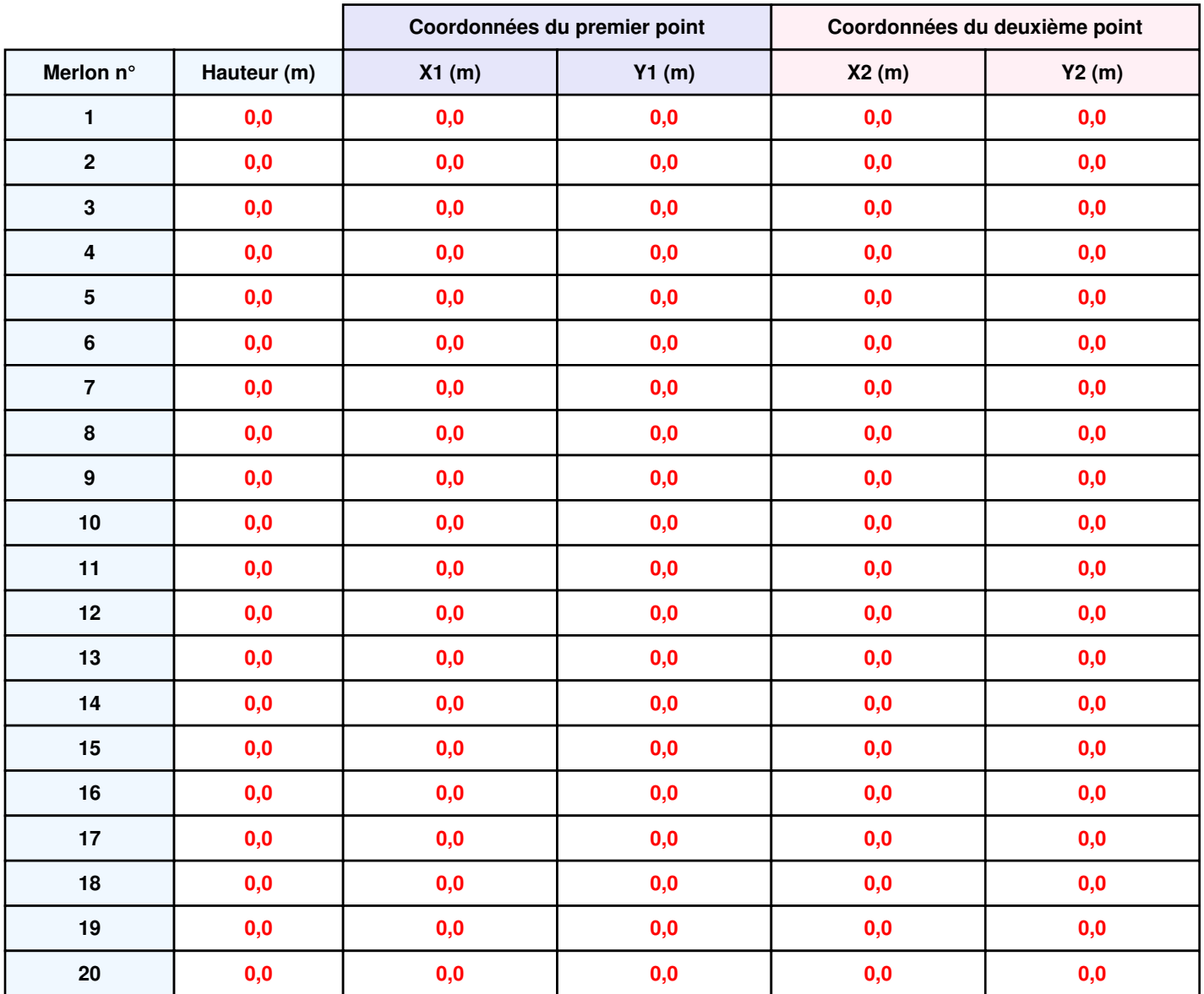

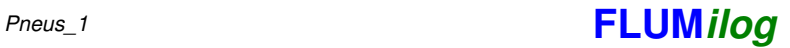

### **II. RESULTATS :**

**Départ de l'incendie dans la cellule : Cellule n°1**

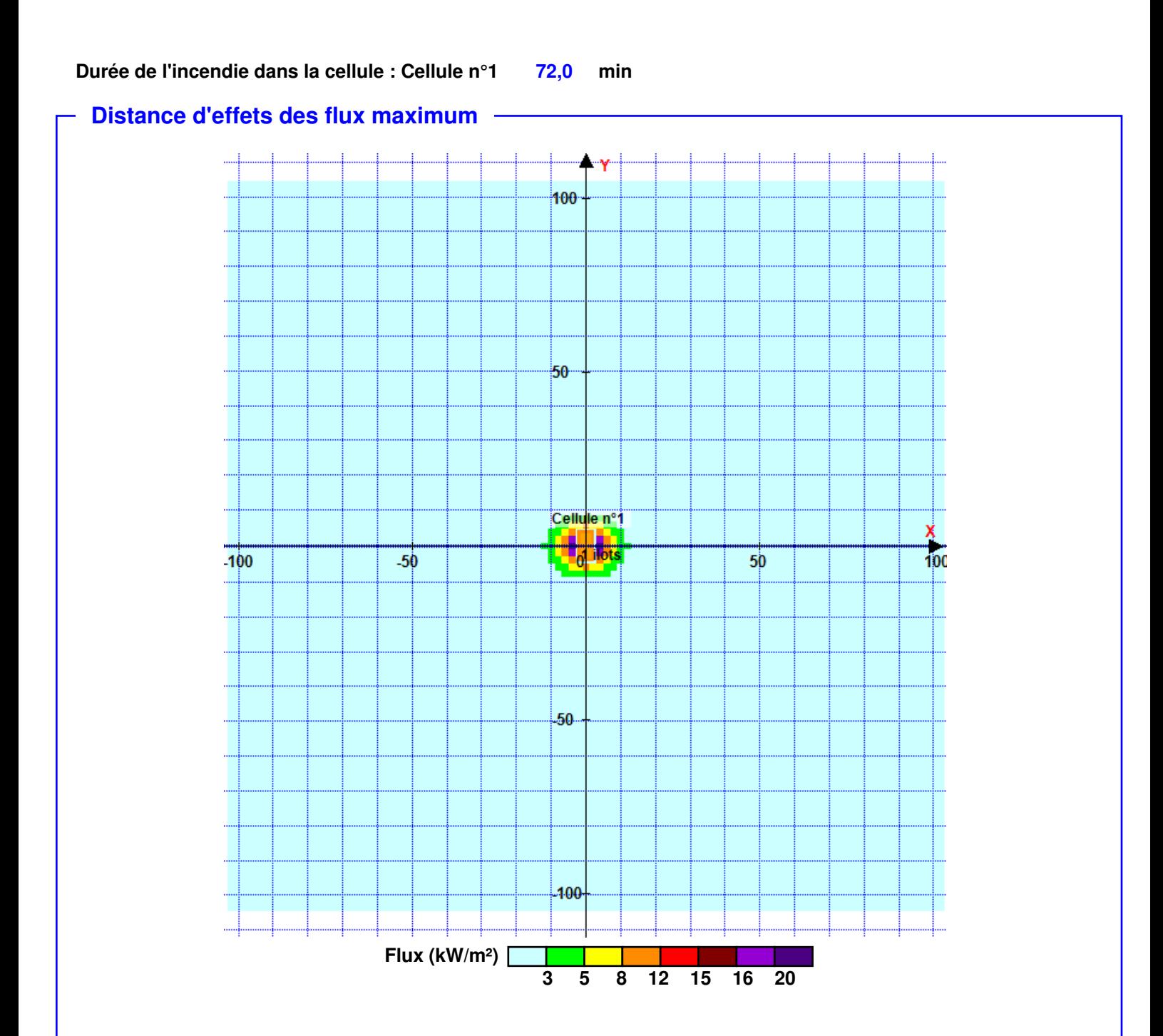

**Pour information : Dans l'environnement proche de la flamme, le transfert convectif de chaleur ne peut être négligé. Il est donc préconisé pour de faibles distances d'effets comprises entre 1 et 5 m de retenir une distance d'effets de 5 m et pour celles comprises entre 6 m et 10 m de retenir 10 m.**

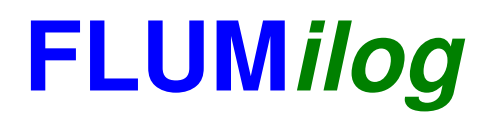

**Interface graphique v. 4.1.0.3 Outil de calcul V5.01**

# **Flux Thermiques Détermination des distances d'effets**

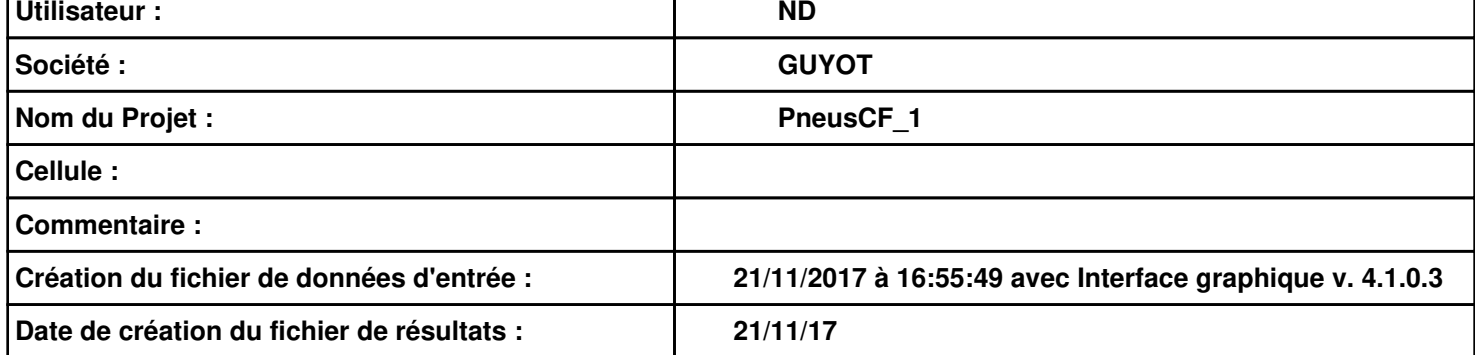

### **I. DONNEES D'ENTREE :**

### **Donnée Cible**

**Hauteur de la cible : 1,8 m** 

### **Géométrie Cellule 1**

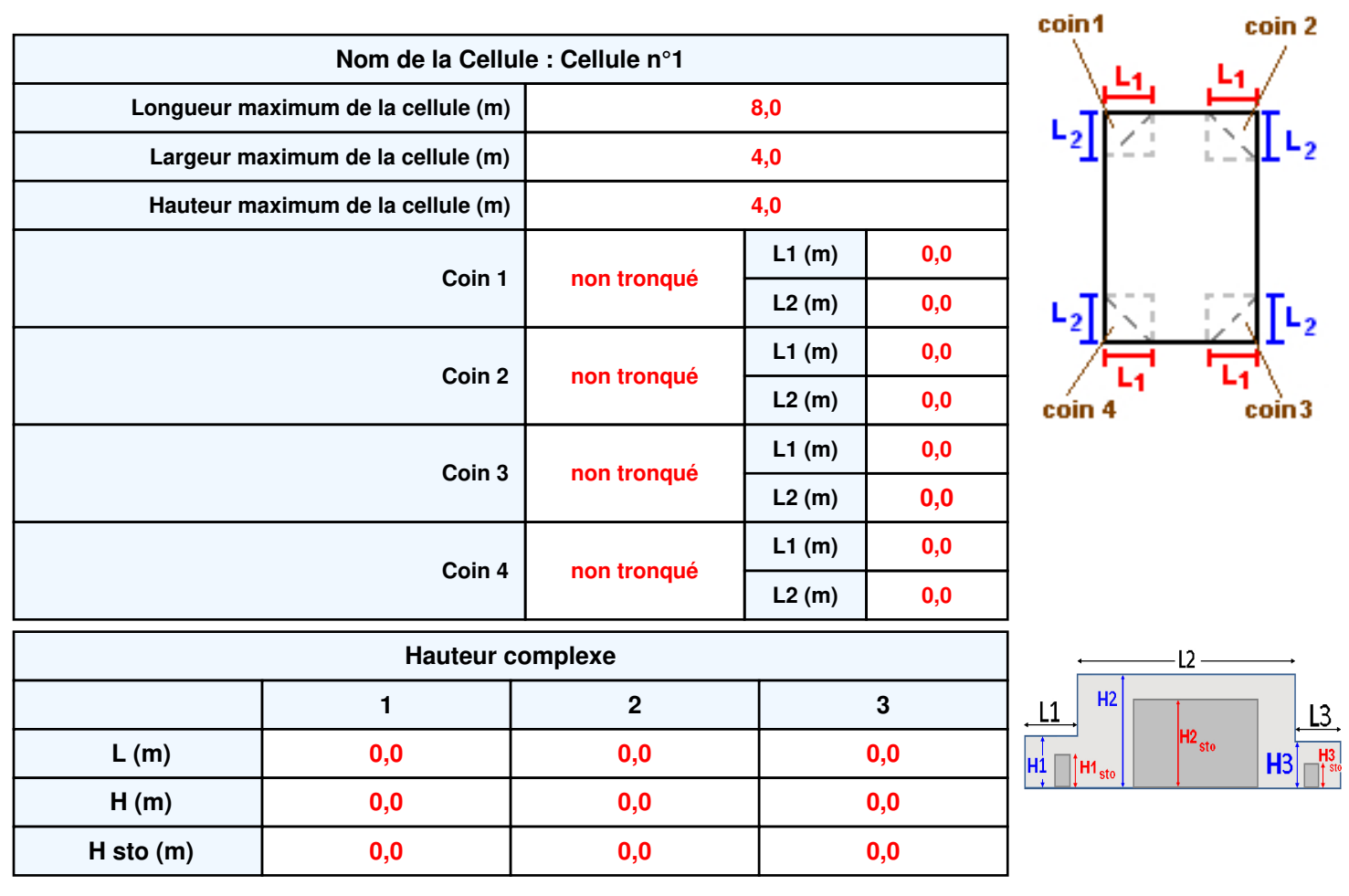

### **Toiture**

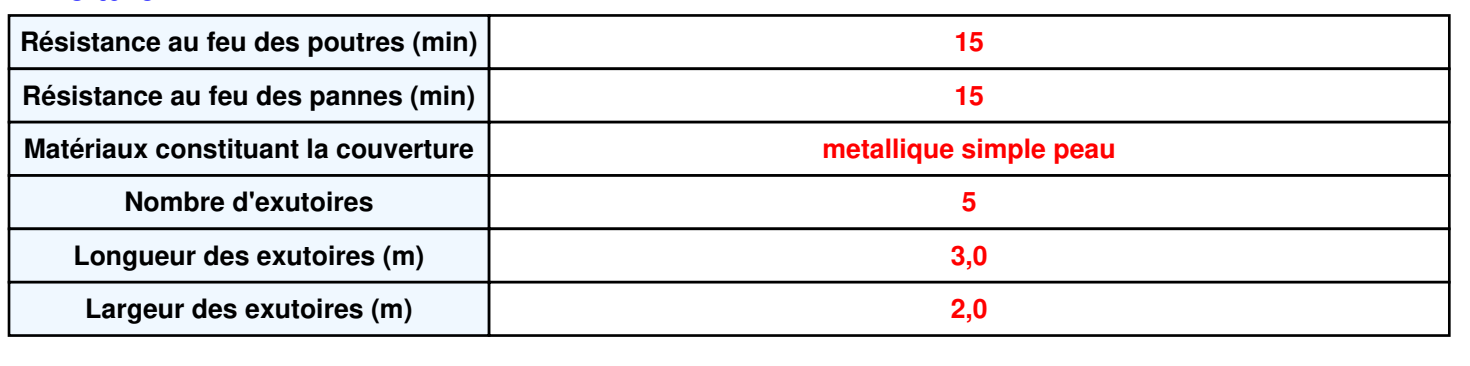

**Parois de la cellule : Cellule n°1**

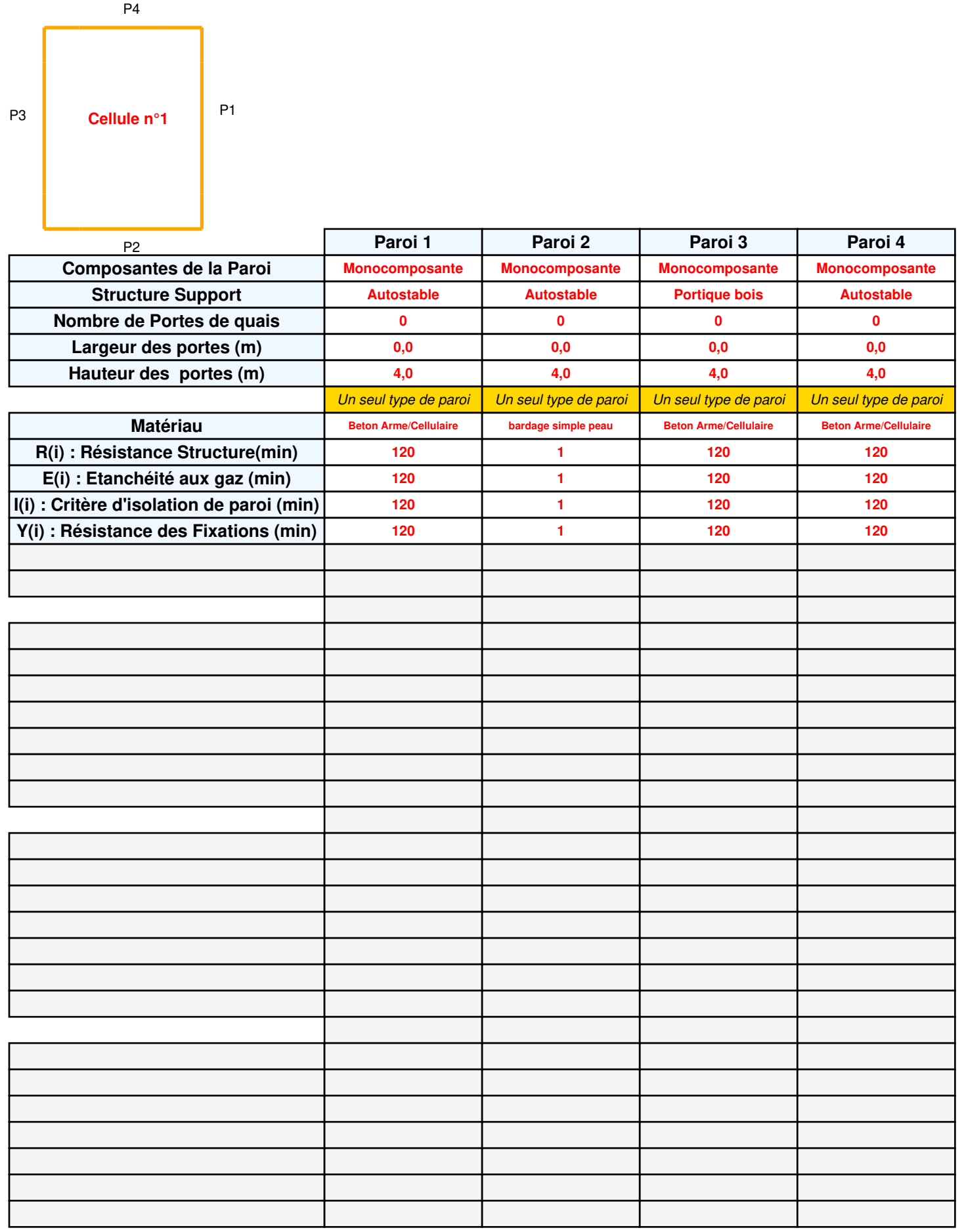

## *PneusCF\_1* **FLUM***ilog*

Longueur<br>| îlot

### **Stockage de la cellule : Cellule n°1**

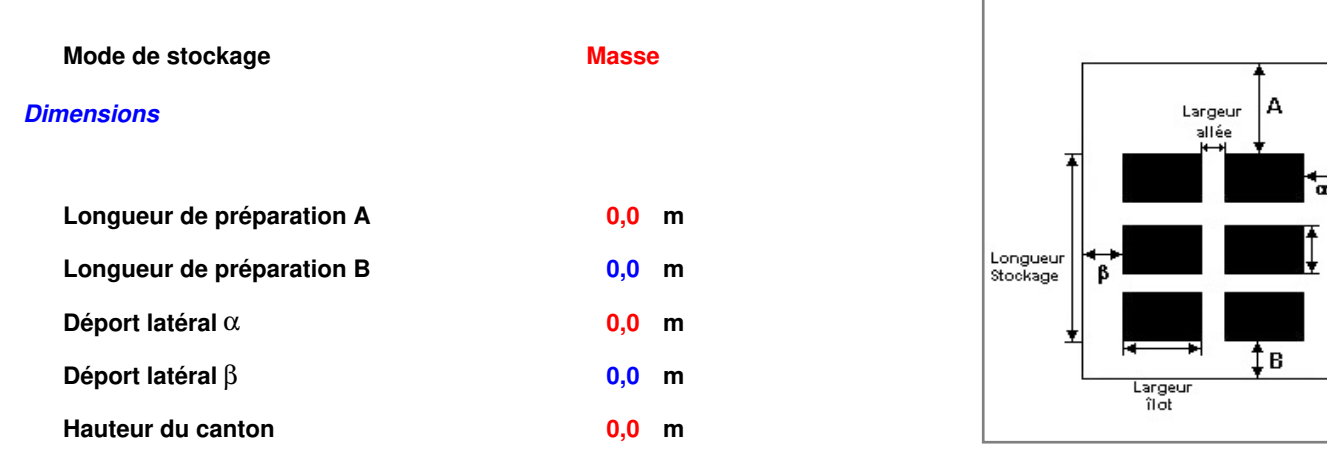

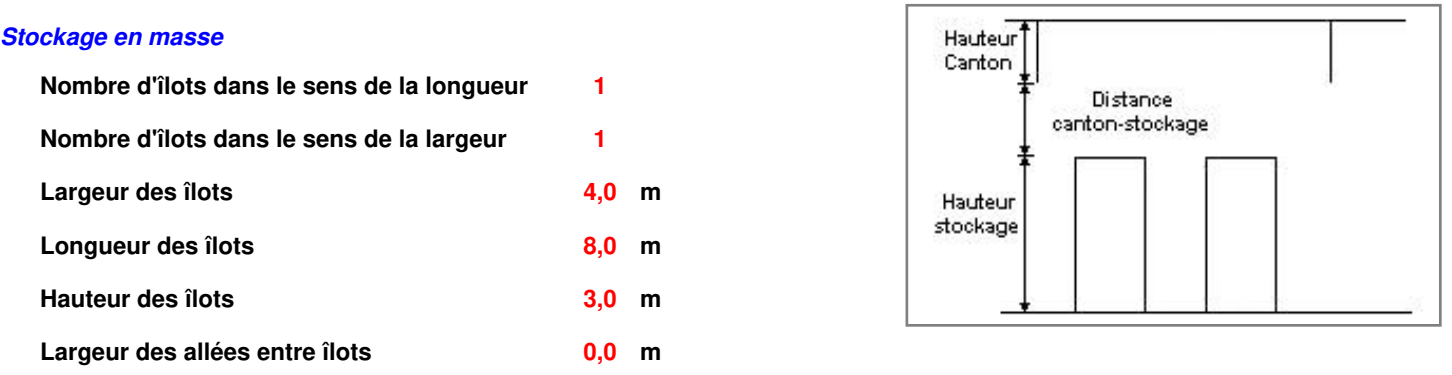

### **Palette type de la cellule : Cellule n°1**

#### *Dimensions Palette*

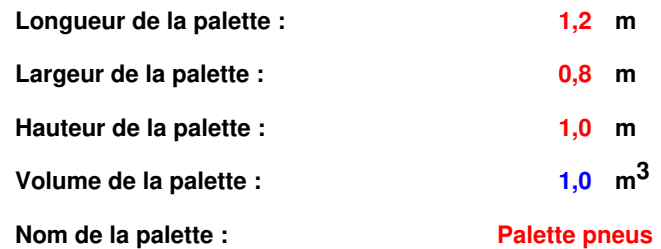

 **Poids total de la palette : 850,0 kg** 

### *Composition de la Palette (Masse en kg)*

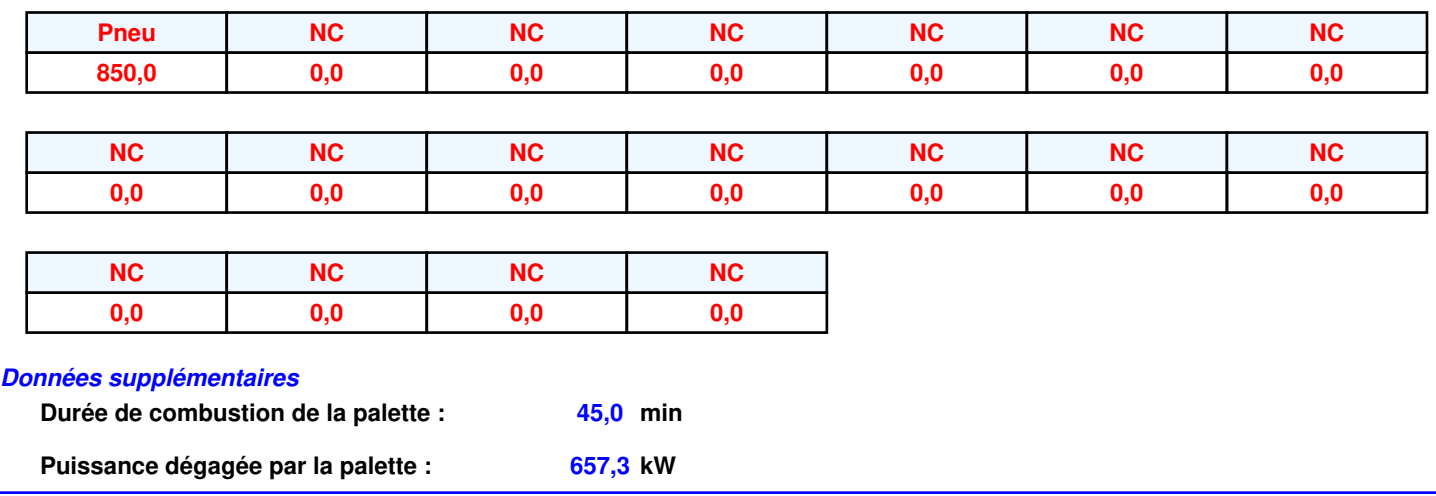

### **Merlons**

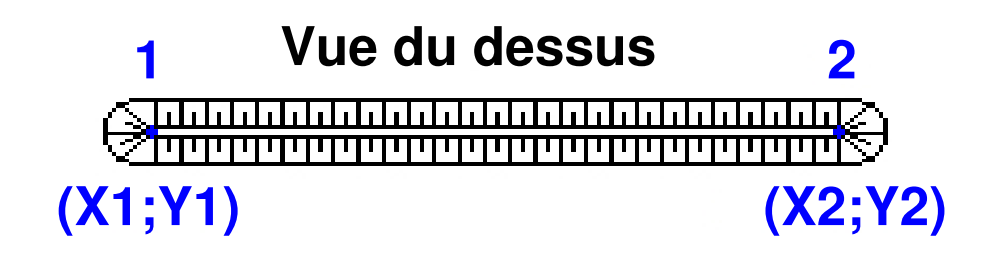

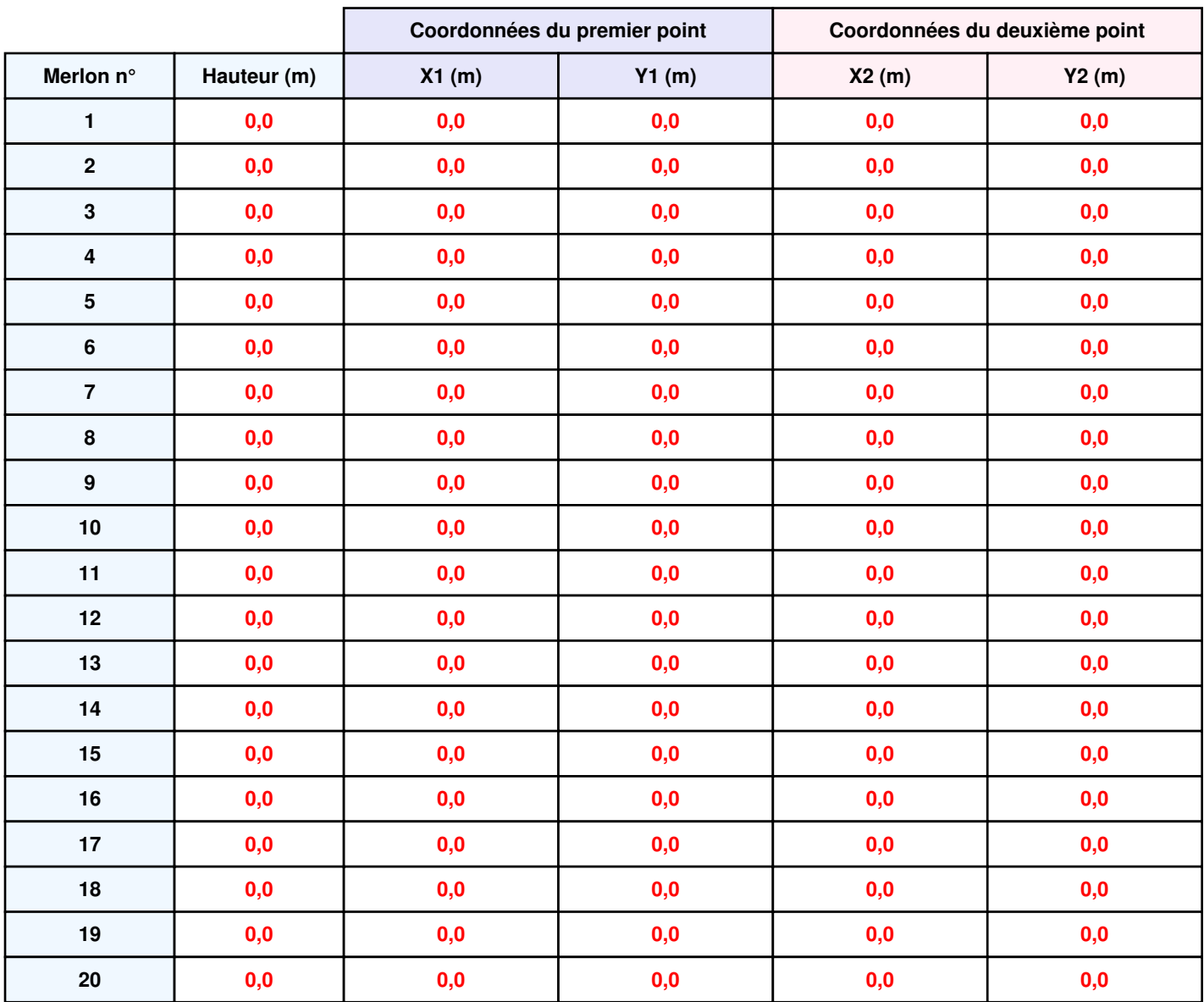

### **II. RESULTATS :**

**Départ de l'incendie dans la cellule : Cellule n°1**

**Durée de l'incendie dans la cellule : Cellule n°1 72,0 min** 

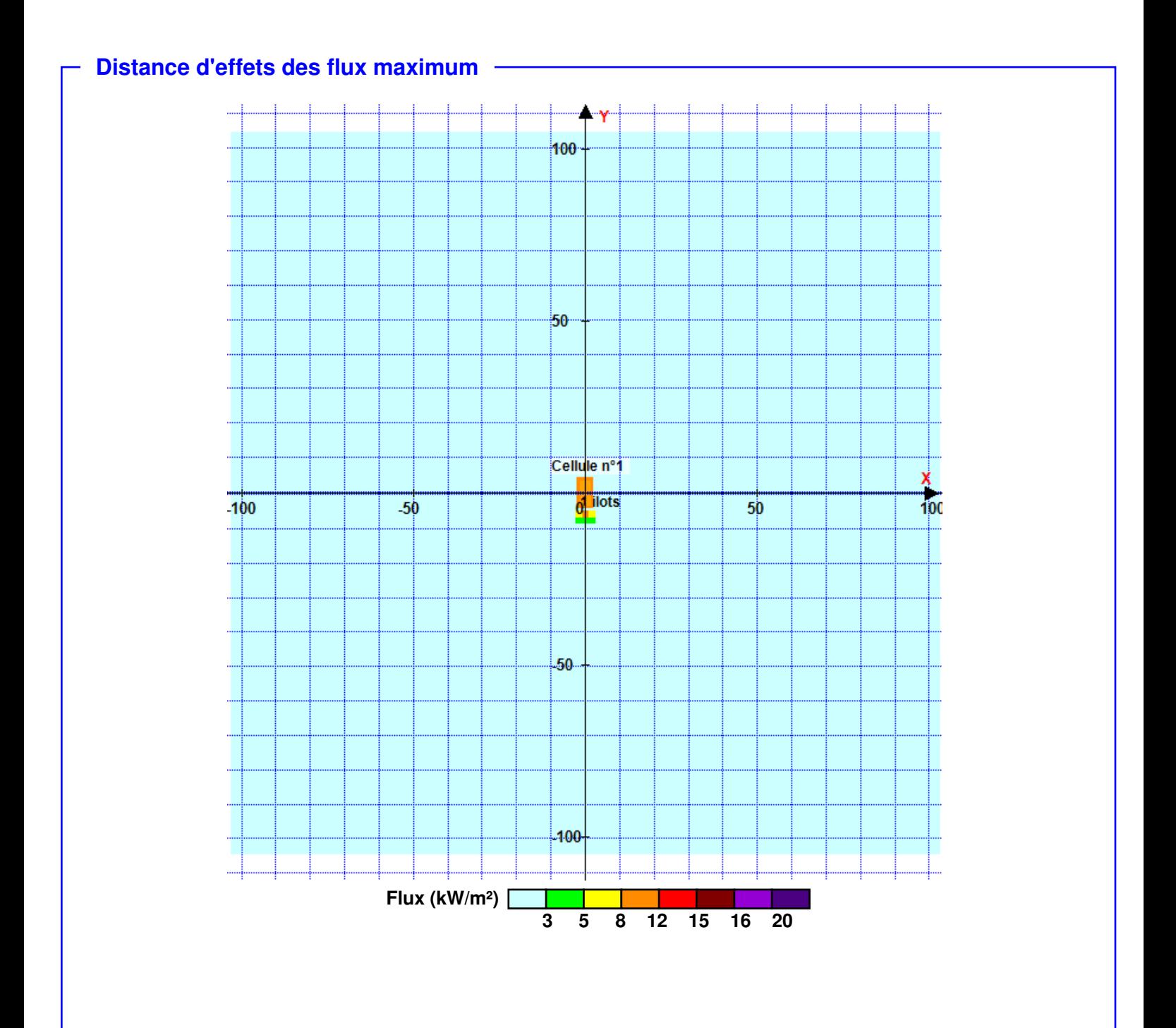

**Pour information : Dans l'environnement proche de la flamme, le transfert convectif de chaleur ne peut être négligé. Il est donc préconisé pour de faibles distances d'effets comprises entre 1 et 5 m de retenir une distance d'effets de 5 m et pour celles comprises entre 6 m et 10 m de retenir 10 m.**

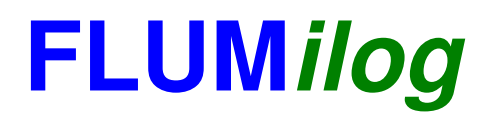

**Interface graphique v. 4.1.0.3 Outil de calcul V5.01**

# **Flux Thermiques Détermination des distances d'effets**

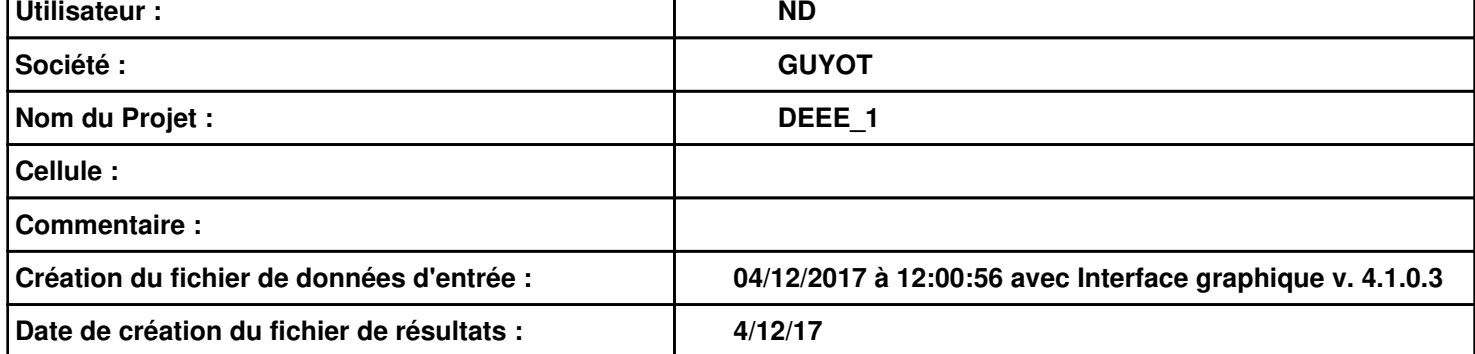

### **I. DONNEES D'ENTREE :**

### **Donnée Cible Stockage à l'air libre**

**Hauteur de la cible : 1,8 m** 

### **Géométrie Cellule 1**

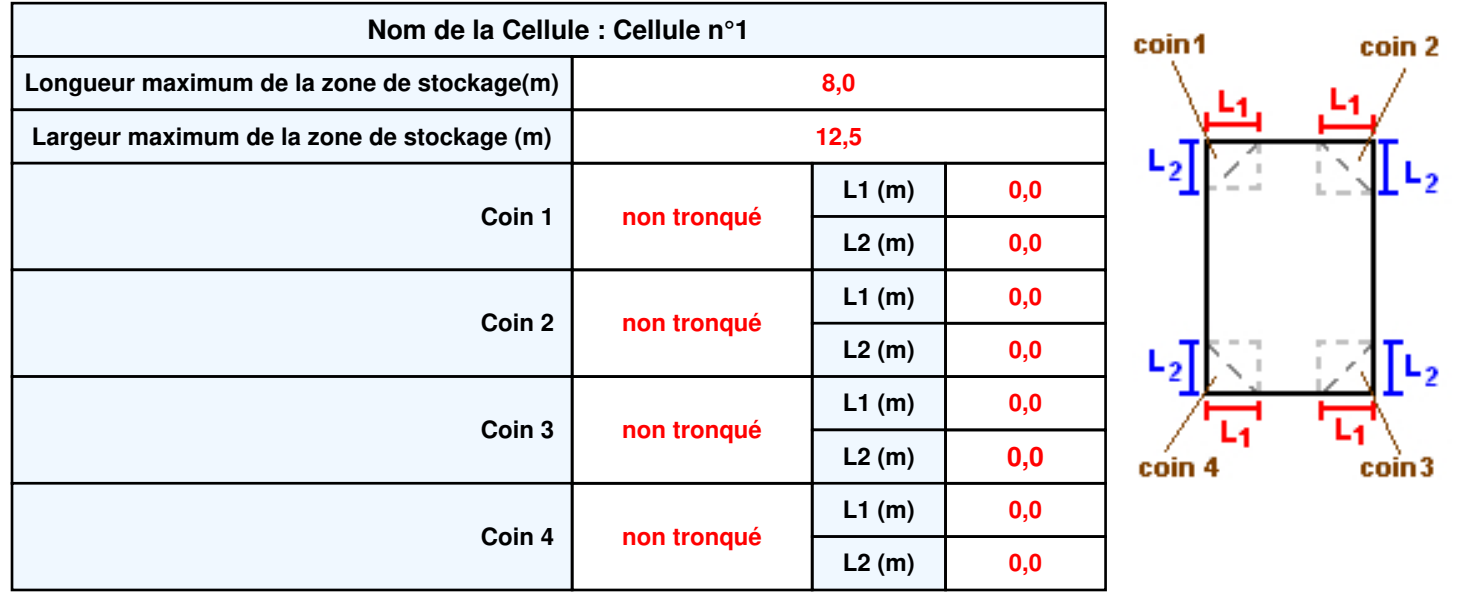

### **Stockage de la cellule : Cellule n°1**

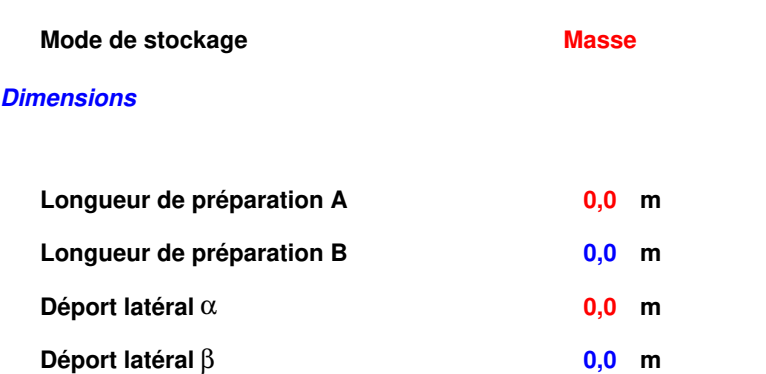

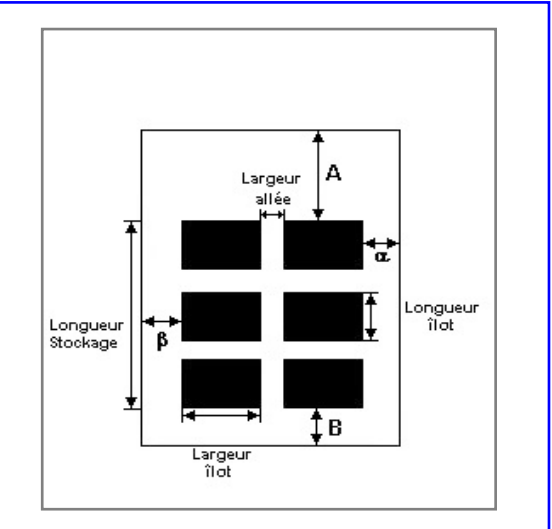

#### *Stockage en masse*

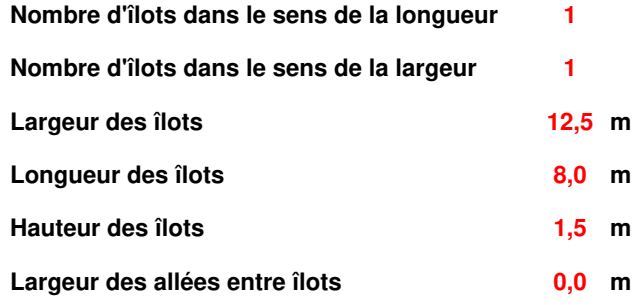

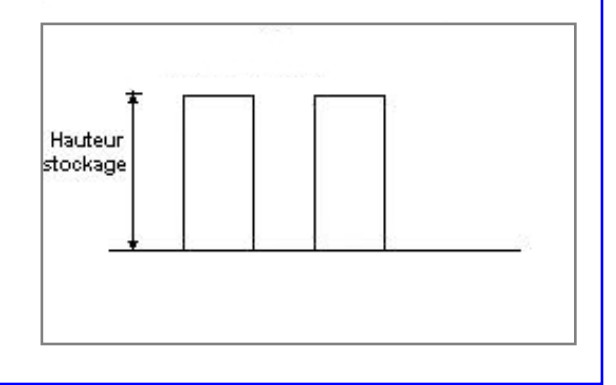

### **Palette type de la cellule Cellule n°1**

#### *Dimensions Palette*

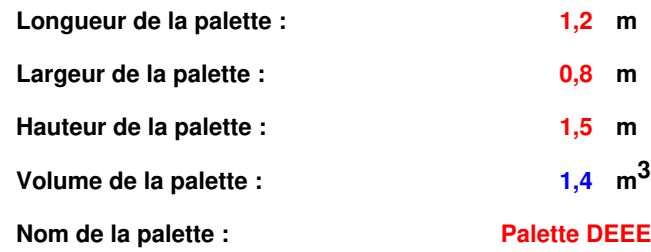

#### **Poids total de la palette : 500,0 kg**

#### *Composition de la Palette (Masse en kg)*

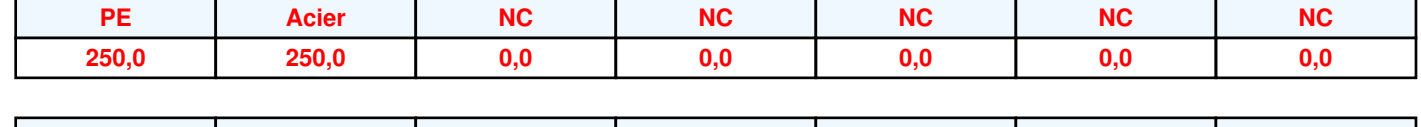

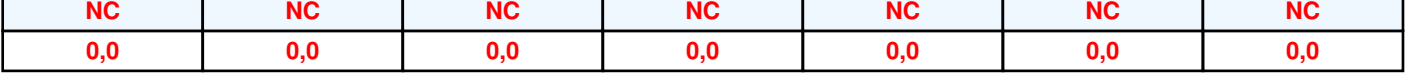

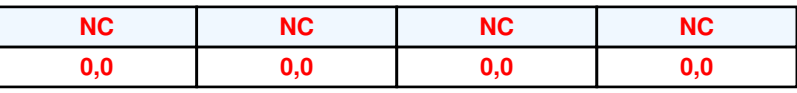

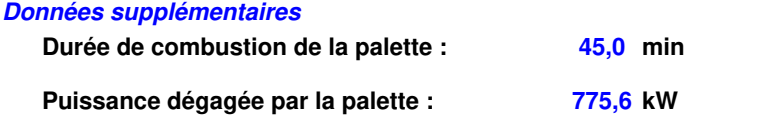

### *DEEE\_1* **FLUM***ilog*

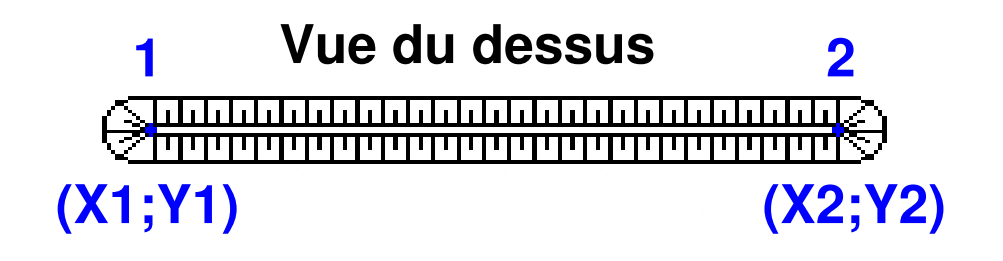

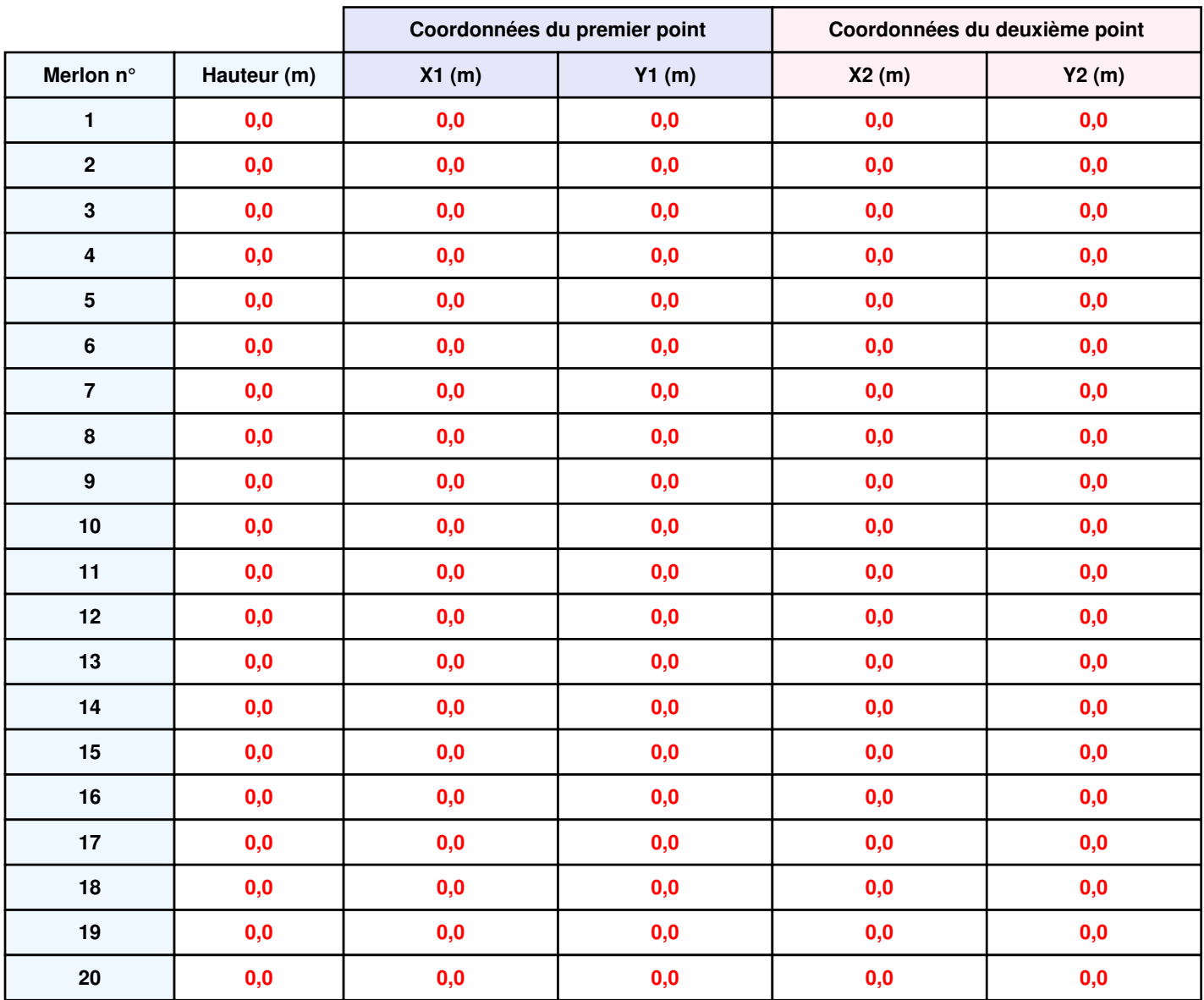

### **II. RESULTATS :**

**Départ de l'incendie dans la cellule : Cellule n°1**

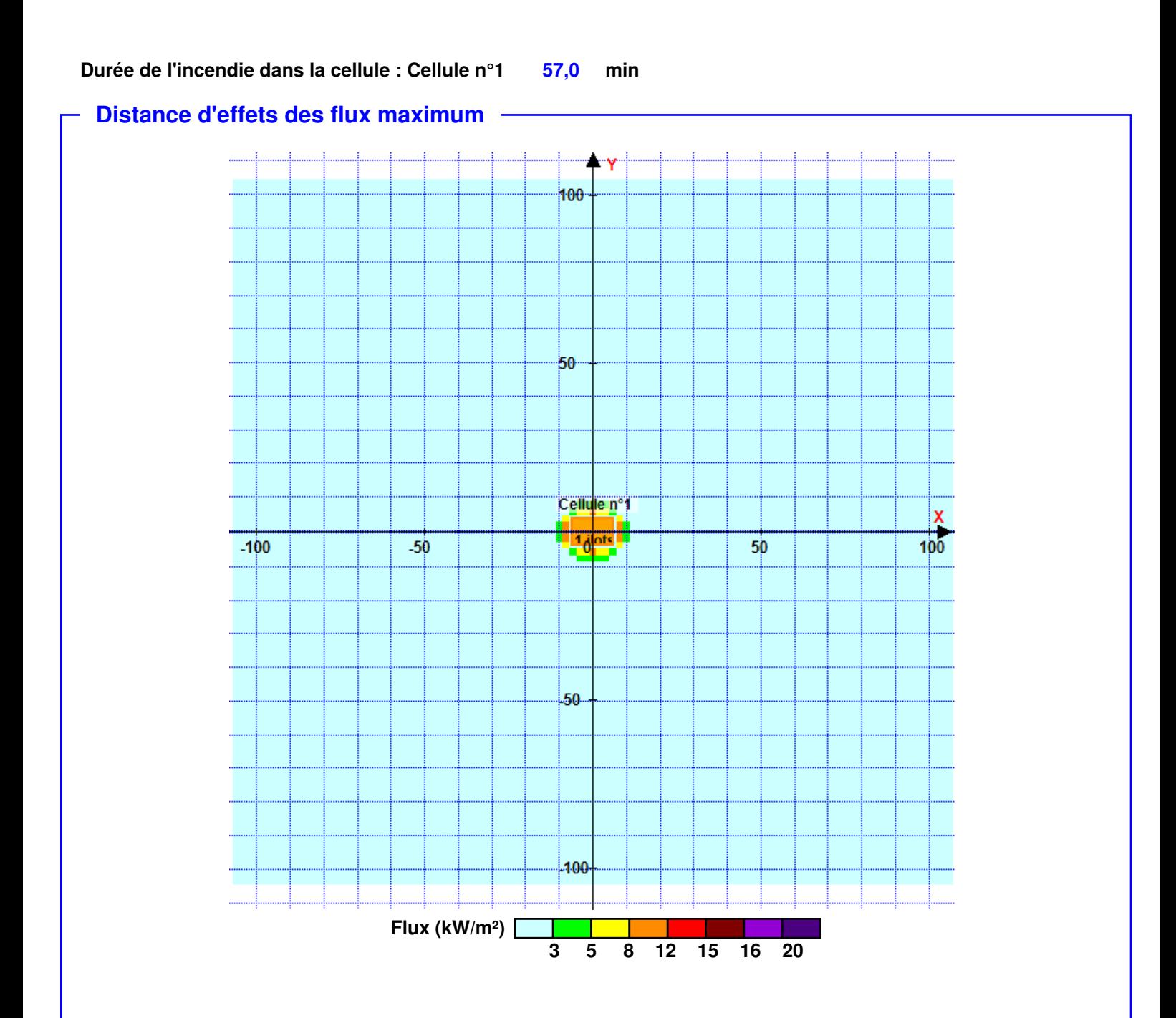

**Pour information : Dans l'environnement proche de la flamme, le transfert convectif de chaleur ne peut être négligé. Il est donc préconisé pour de faibles distances d'effets comprises entre 1 et 5 m de retenir une distance d'effets de 5 m et pour celles comprises entre 6 m et 10 m de retenir 10 m.**

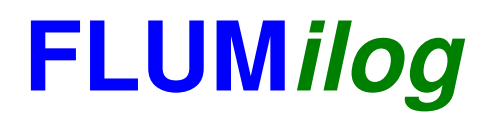

**Interface graphique v. 4.1.0.3 Outil de calcul V5.01**

# **Flux Thermiques Détermination des distances d'effets**

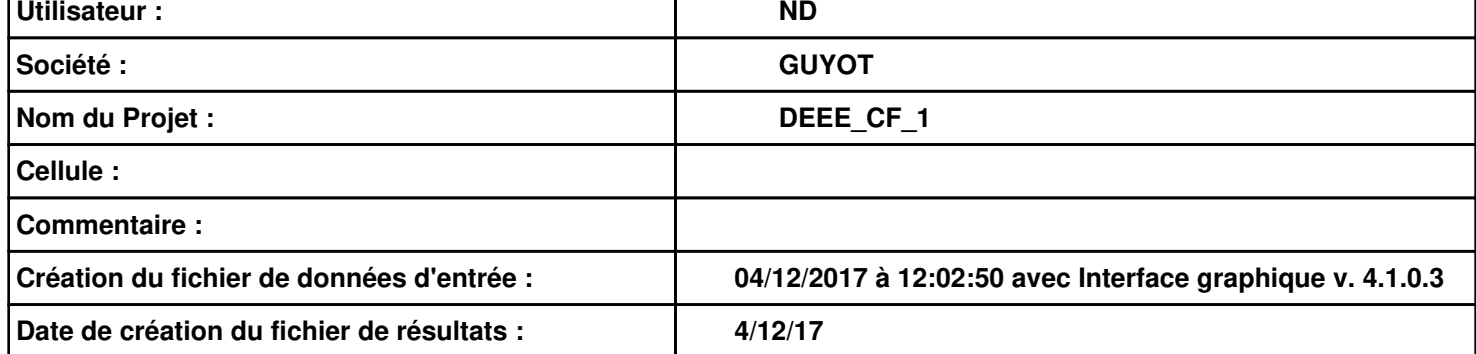

### **I. DONNEES D'ENTREE :**

### **Donnée Cible**

**Hauteur de la cible : 1,8 m** 

### **Géométrie Cellule 1**

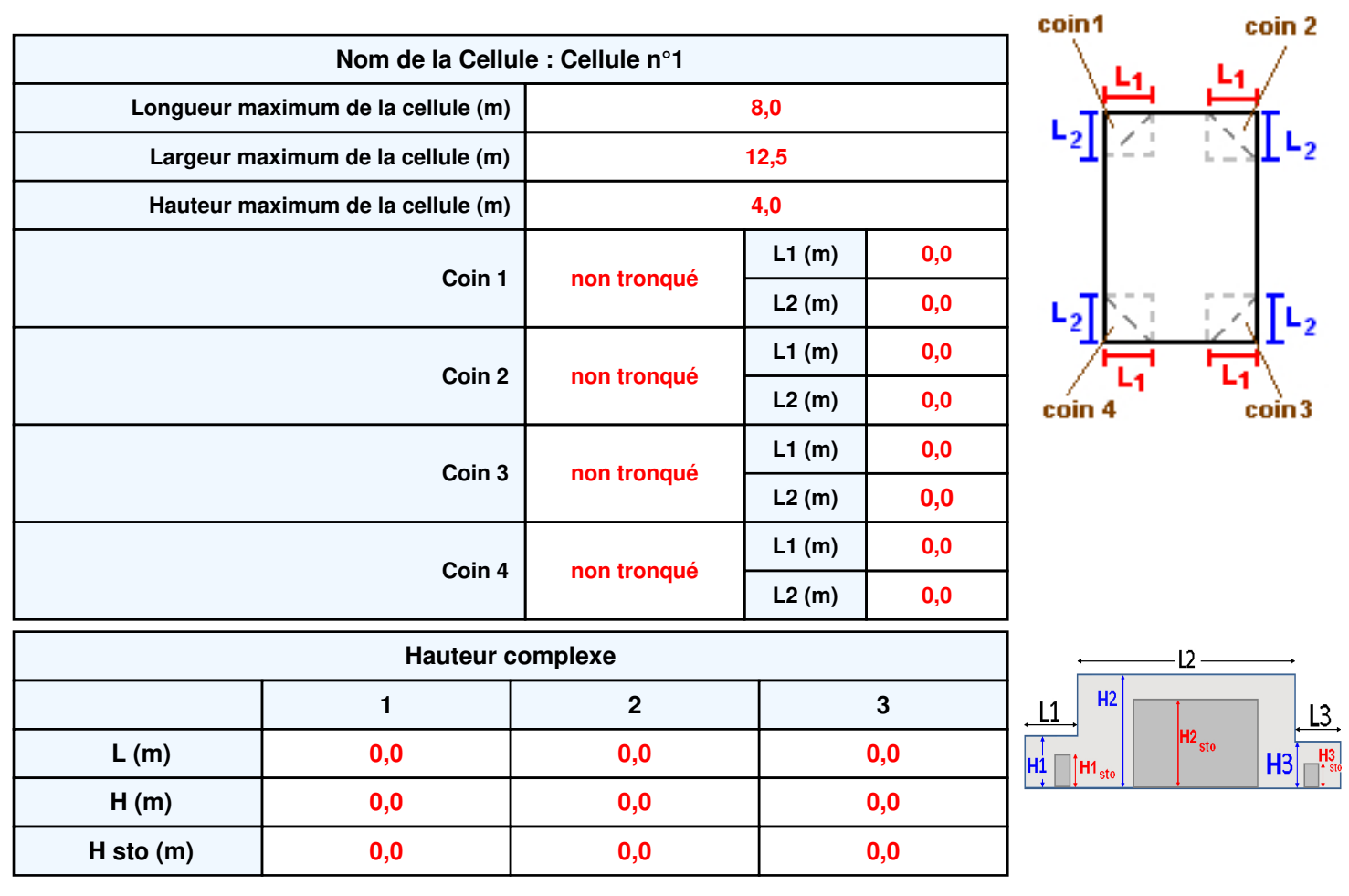

#### **Toiture**

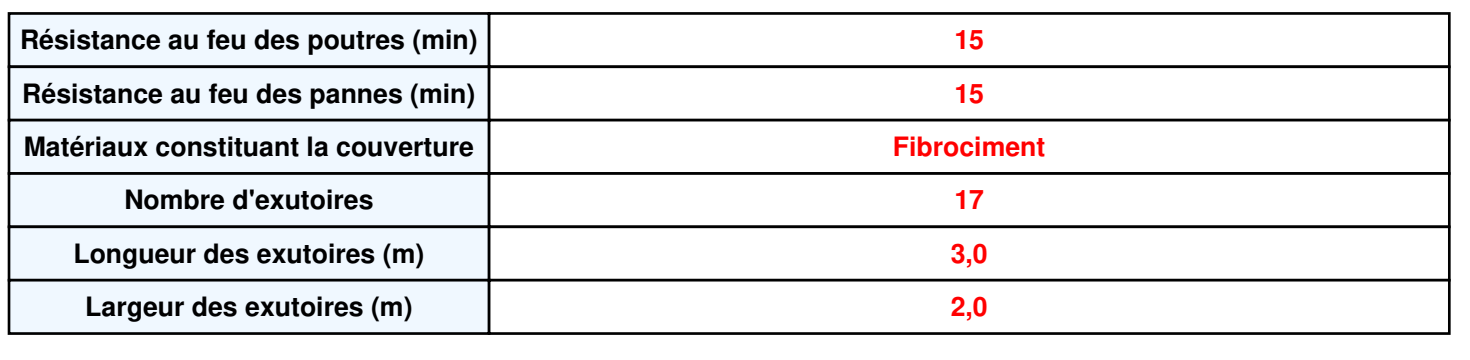

**Parois de la cellule : Cellule n°1**

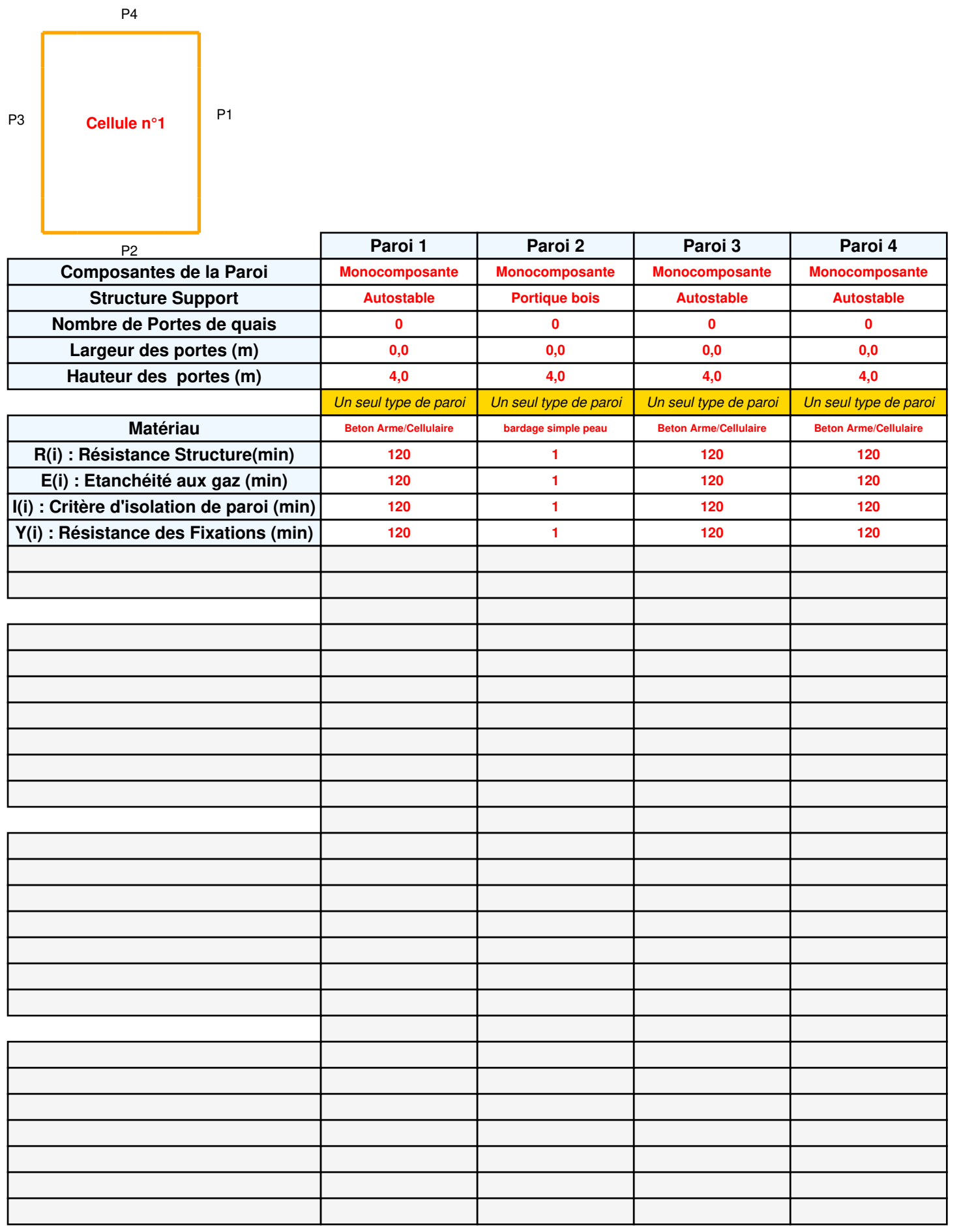

### *DEEE\_CF\_1* **FLUM***ilog*

### **Stockage de la cellule : Cellule n°1**

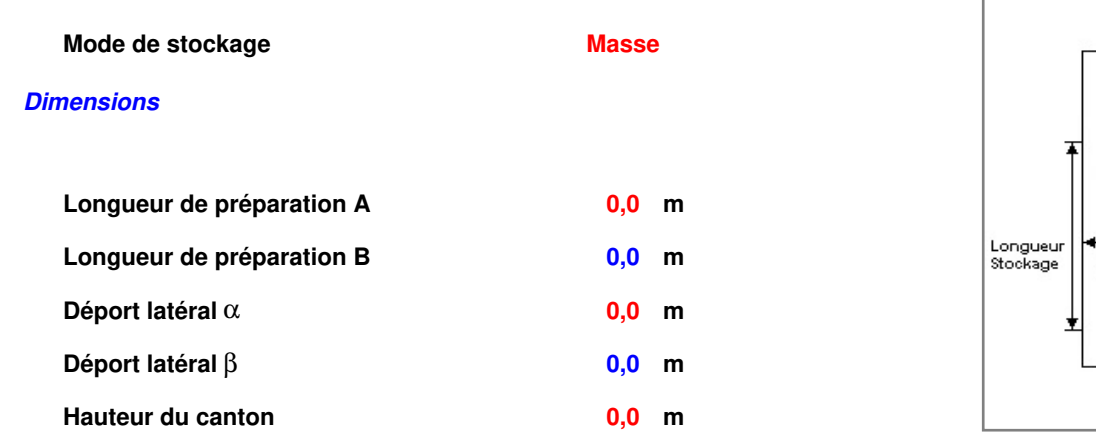

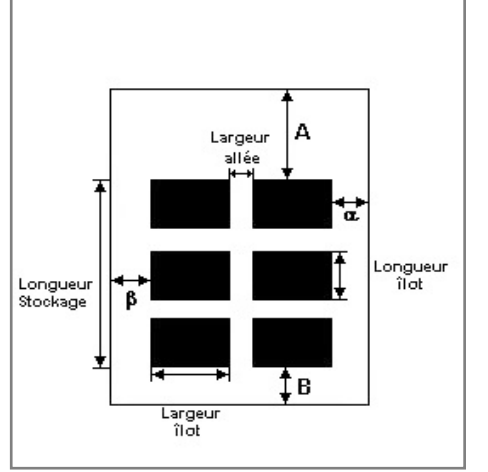

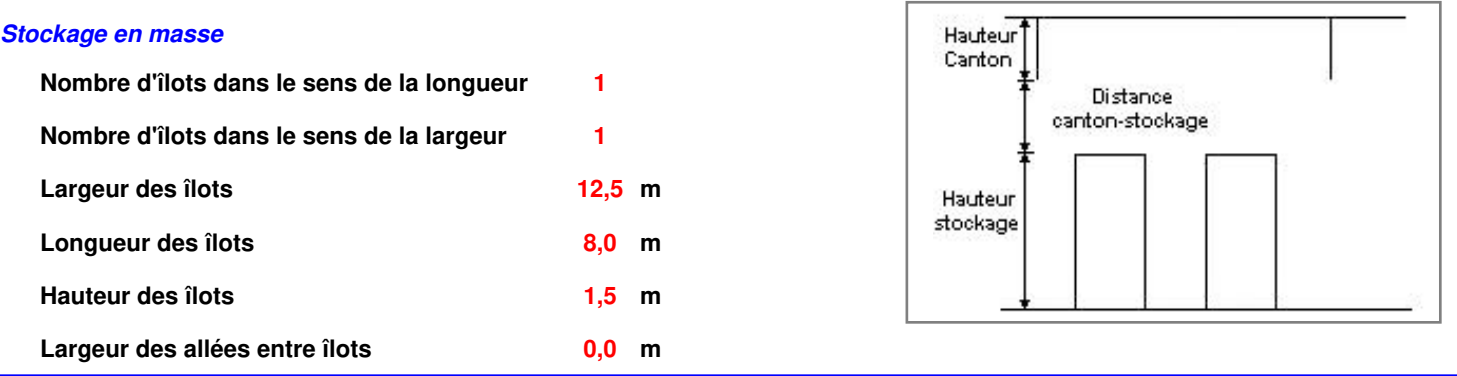

### **Palette type de la cellule : Cellule n°1**

#### *Dimensions Palette*

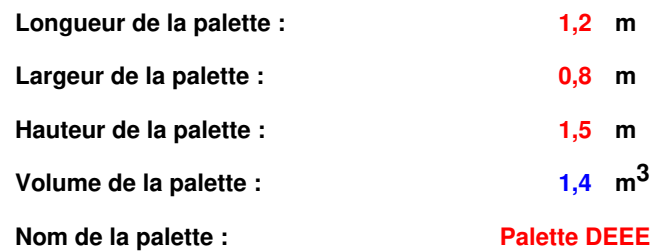

 **Poids total de la palette : 500,0 kg** 

### *Composition de la Palette (Masse en kg)*

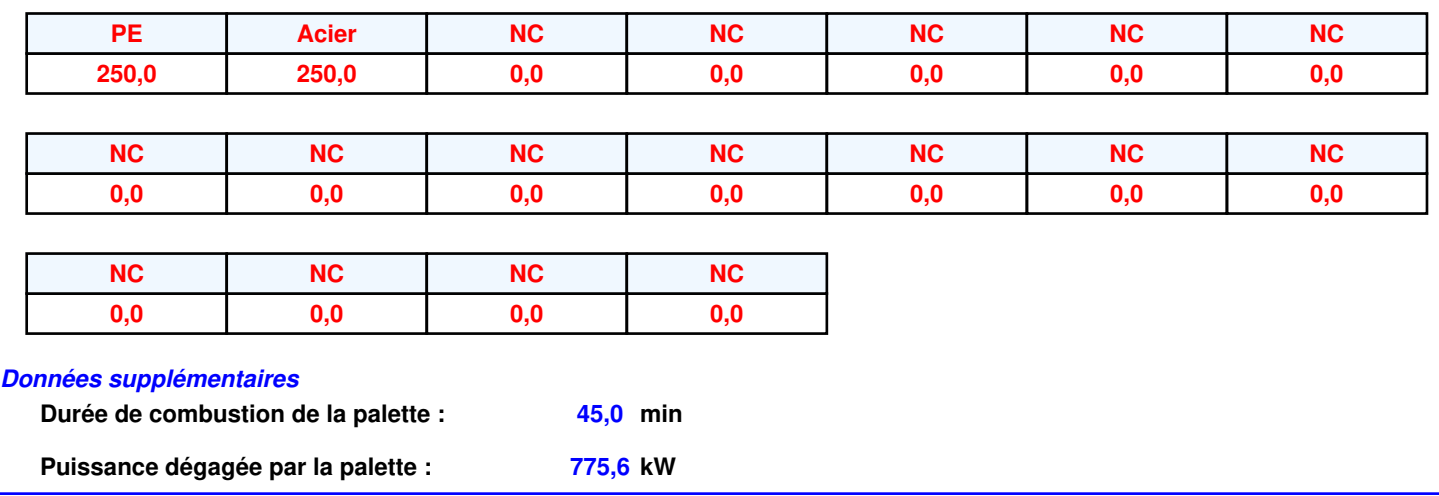

### **Merlons**

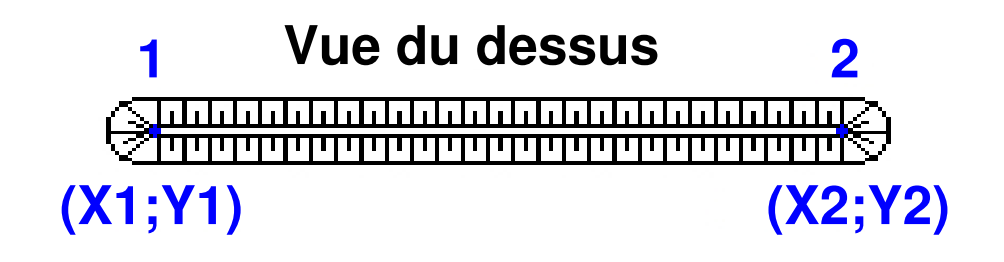

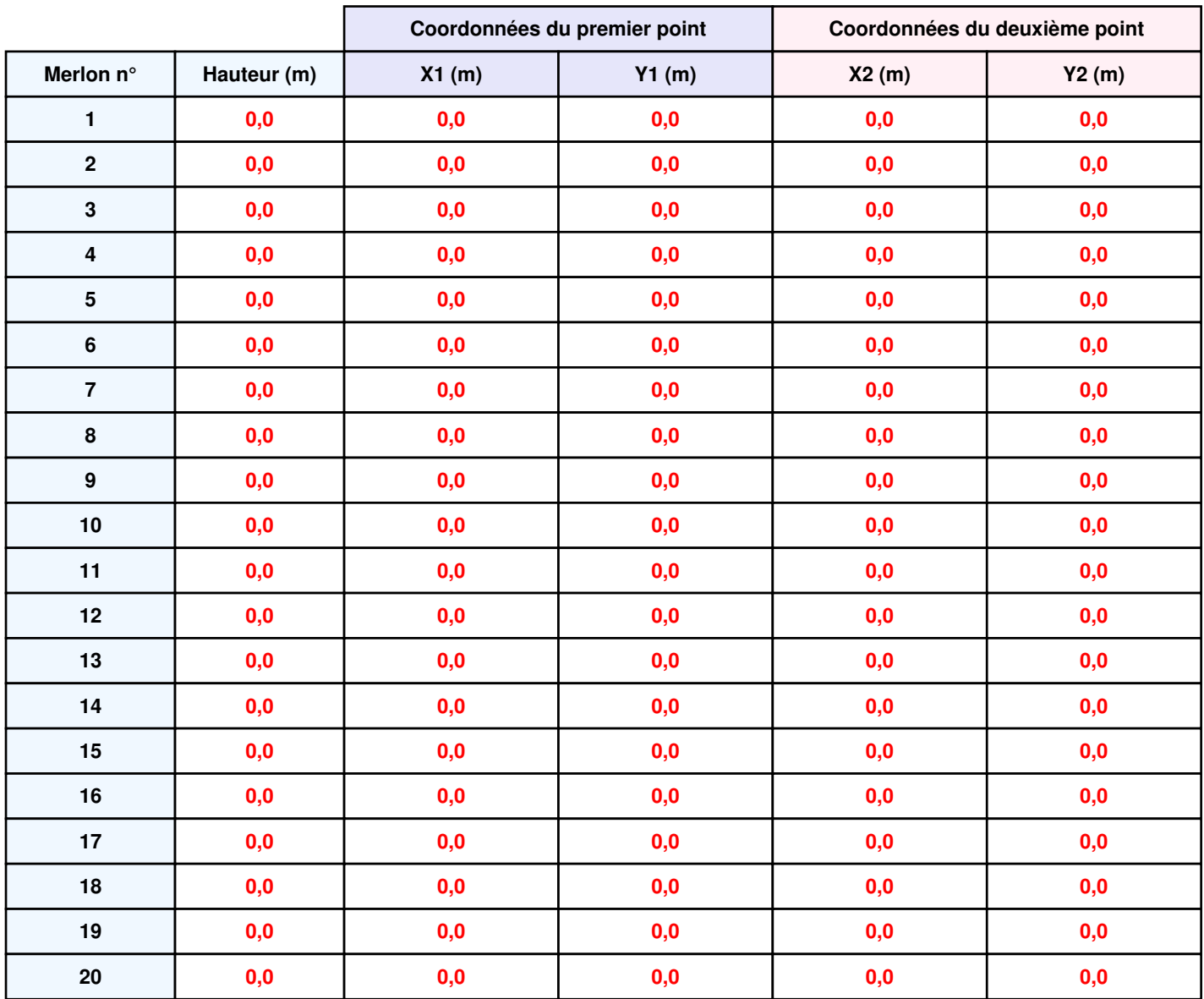

### **II. RESULTATS :**

**Départ de l'incendie dans la cellule : Cellule n°1**

**Durée de l'incendie dans la cellule : Cellule n°1 58,0 min** 

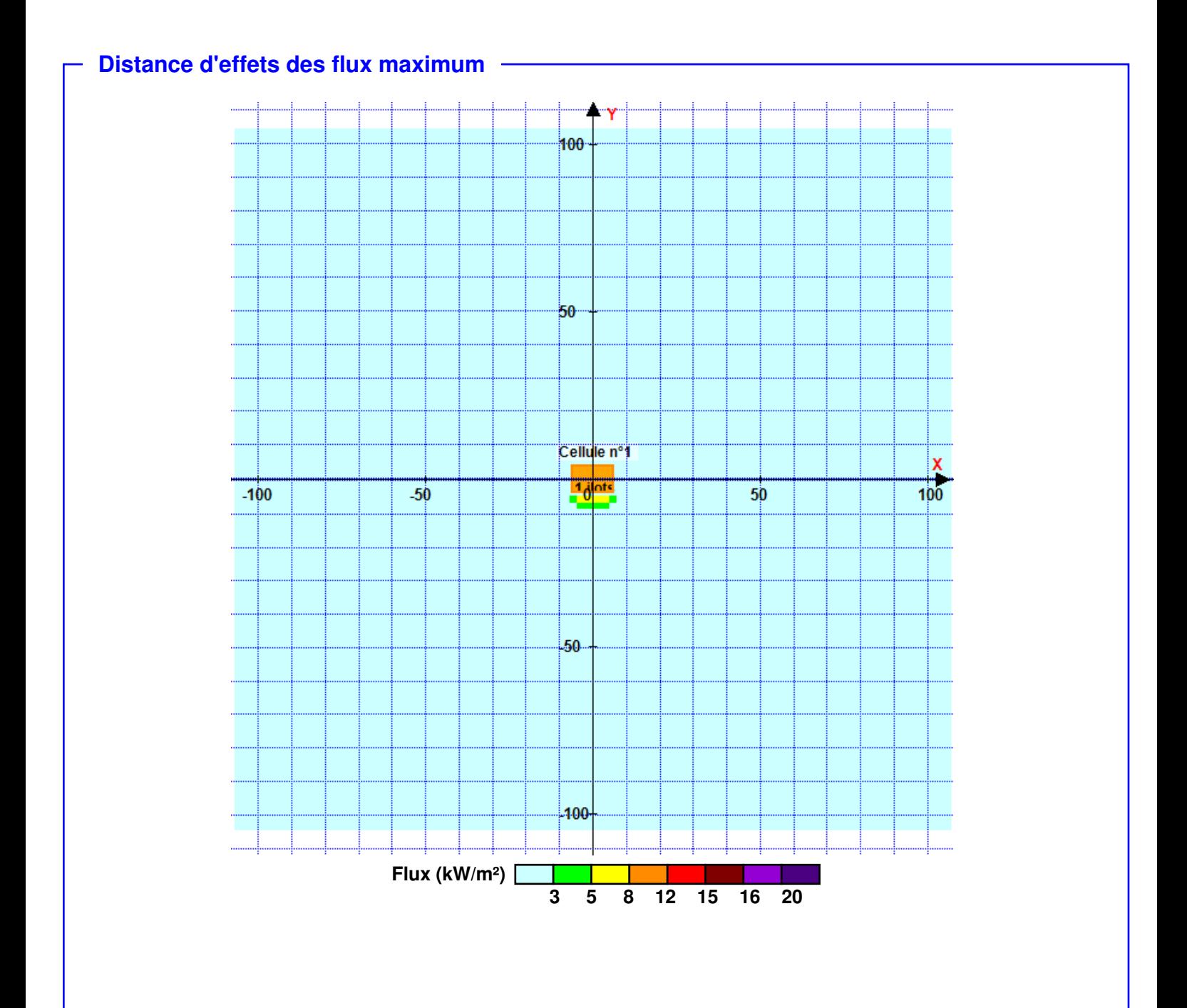

**Pour information : Dans l'environnement proche de la flamme, le transfert convectif de chaleur ne peut être négligé. Il est donc préconisé pour de faibles distances d'effets comprises entre 1 et 5 m de retenir une distance d'effets de 5 m et pour celles comprises entre 6 m et 10 m de retenir 10 m.**